# **GUIA DE PROCEDIMIENTOS**

**DEPARTAMENTO DE ADQUISICIONES**

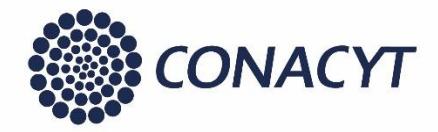

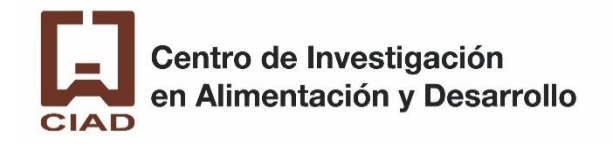

### Estructura del documento

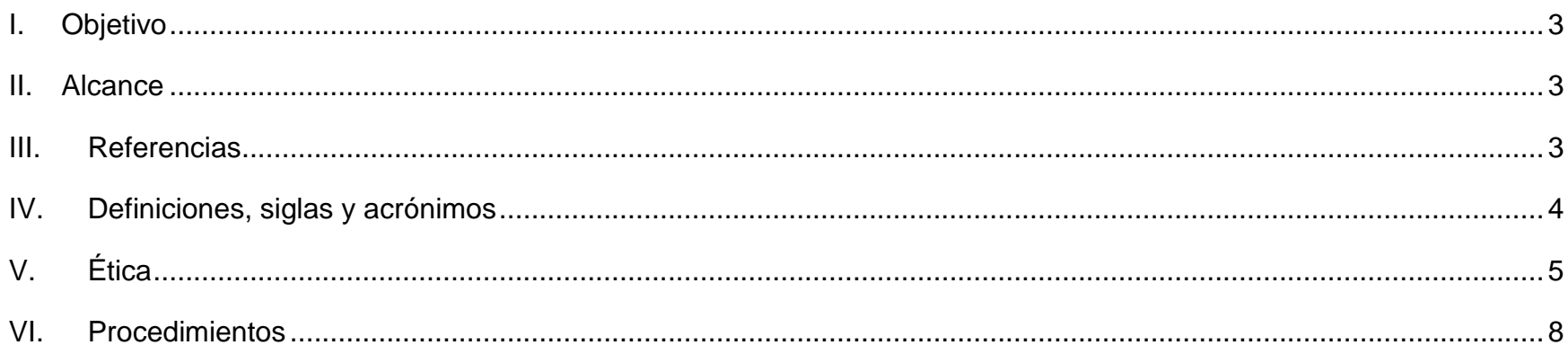

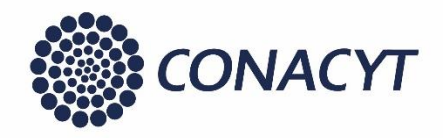

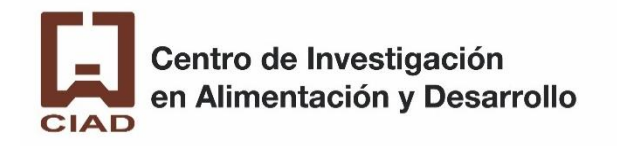

## <span id="page-2-0"></span>**I. Objetivo**

El presente corresponde a la Guia de Procedimientos del Centro de Investigación en Alimentación y Desarrollo A.C. en materia de **Adquisiciones**. Tiene como objetivo documentar las actividades que se realizan en relación con dicha materia.

### <span id="page-2-1"></span>**II. Alcance**

Departamento de Adquisiciones.

Unidades administrativas a las que se hace referencia en los procedimientos.

### <span id="page-2-2"></span>**III. Referencias**

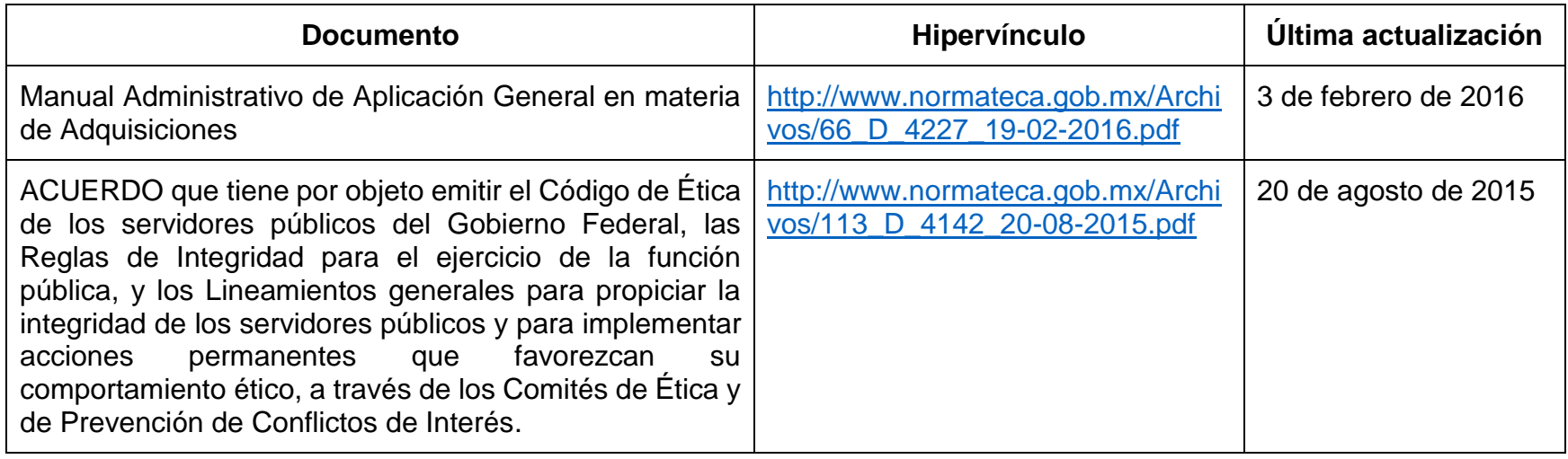

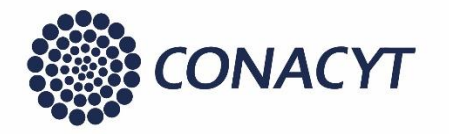

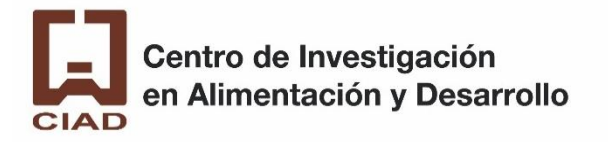

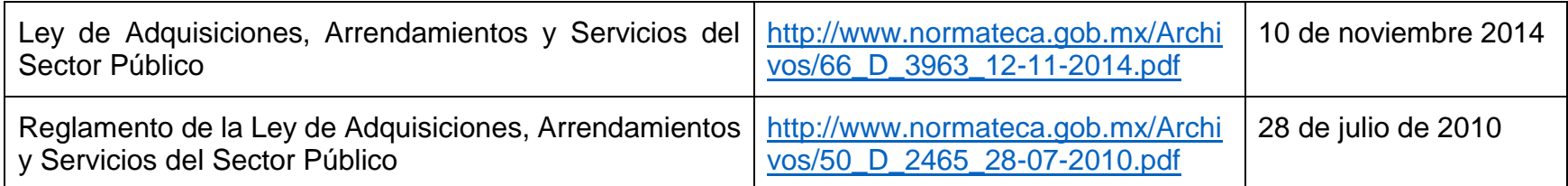

### <span id="page-3-0"></span>**IV. Definiciones, siglas y acrónimos**

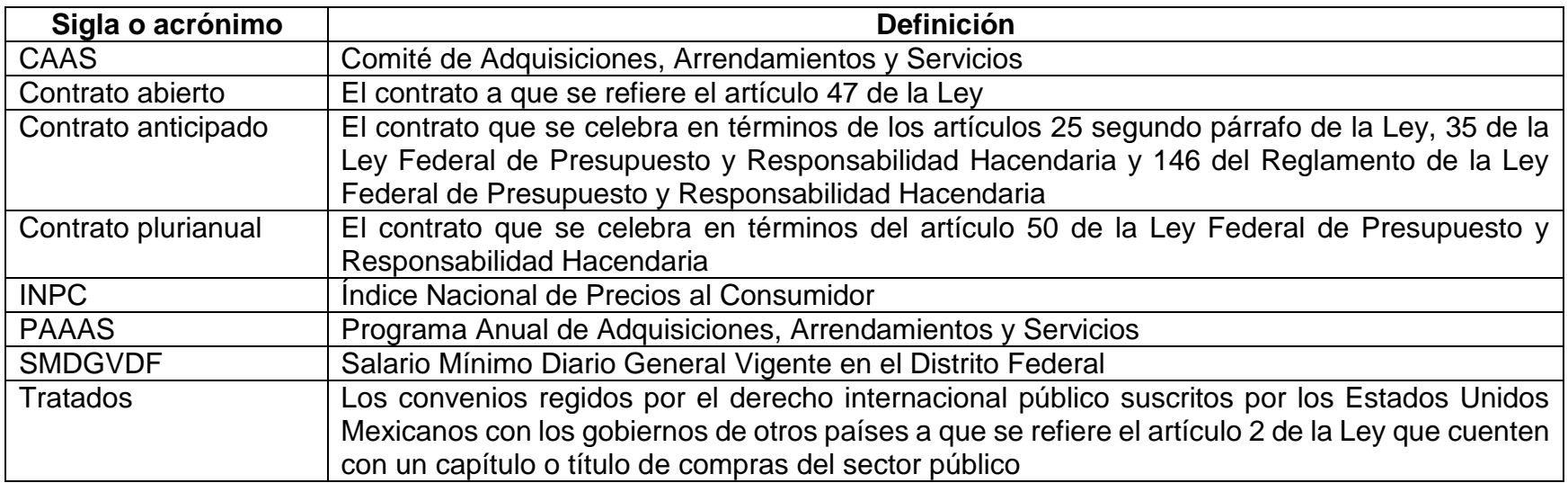

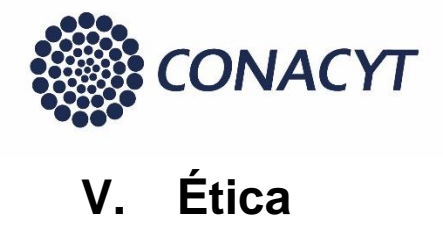

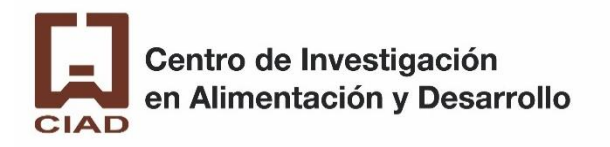

<span id="page-4-0"></span>Los servidores públicos deben cumplir con las Reglas de Integridad para el Ejercicio de la Función Pública detalladas en el *ACUERDO que tiene por objeto emitir el Código de Ética de los servidores públicos del Gobierno Federal, las Reglas de Integridad para el ejercicio de la función pública, y los Lineamientos generales para propiciar la integridad de los servidores públicos y para implementar acciones permanentes que favorezcan su comportamiento ético, a través de los Comités de Ética y de Prevención de Conflictos de Interés*.

Dentro de dichas reglas, la sección sobre **Contrataciones públicas, Licencias, Permisos, Autorización y Concesiones** indica que el servidor público que con motivo de su empleo, cargo, comisión o función o a través de subordinados, participa en contrataciones públicas o en el otorgamiento y prórroga de licencias, permisos, autorizaciones y concesiones, se conduce con transparencia, imparcialidad y legalidad; orienta sus decisiones a las necesidades e intereses de la sociedad, y garantiza las mejores condiciones para el Estado.

Vulneran esta regla, de manera enunciativa y no limitativa, las conductas siguientes:

- a. Omitir declarar conforme a las disposiciones aplicables los posibles conflictos de interés, negocios y transacciones comerciales que de manera particular haya tenido con personas u organizaciones inscritas en el Registro Único de Contratistas para la Administración Pública Federal.
- b. Dejar de aplicar el principio de equidad de la competencia que debe prevalecer entre los participantes dentro de los procedimientos de contratación.
- c. Formular requerimientos diferentes a los estrictamente necesarios para el cumplimiento del servicio público, provocando gastos excesivos e innecesarios.

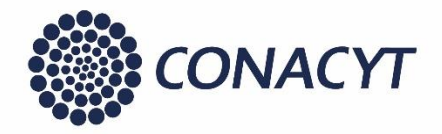

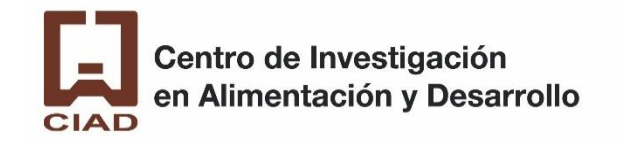

- d. Establecer condiciones en las invitaciones o convocatorias que representen ventajas o den un trato diferenciado a los licitantes.
- e. Favorecer a los licitantes teniendo por satisfechos los requisitos o reglas previstos en las invitaciones o convocatorias cuando no lo están; simulando el cumplimiento de éstos o coadyuvando a su cumplimiento extemporáneo.
- f. Beneficiar a los proveedores sobre el cumplimiento de los requisitos previstos en las solicitudes de cotización.
- g. Proporcionar de manera indebida información de los particulares que participen en los procedimientos de contrataciones públicas.
- h. Ser parcial en la selección, designación, contratación, y en su caso, remoción o rescisión del contrato, en los procedimientos de contratación.
- i. Influir en las decisiones de otros servidores públicos para que se beneficie a un participante en los procedimientos de contratación o para el otorgamiento de licencias, permisos, autorizaciones y concesiones.
- j. Evitar imponer sanciones a licitantes, proveedores y contratistas que infrinjan las disposiciones jurídicas aplicables.
- k. Enviar correos electrónicos a los licitantes, proveedores, contratistas o concesionarios a través de cuentas personales o distintas al correo institucional.
- l. Reunirse con licitantes, proveedores, contratistas y concesionarios fuera de los inmuebles oficiales, salvo para los actos correspondientes a la visita al sitio.
- m. Solicitar requisitos sin sustento para el otorgamiento y prórroga de licencias, permisos, autorizaciones y concesiones.

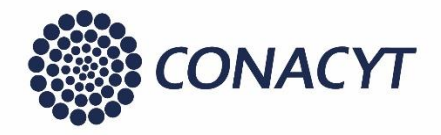

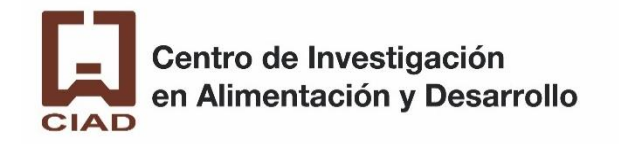

- n. Dar trato inequitativo o preferencial a cualquier persona u organización en la gestión que se realice para el otorgamiento y prórroga de licencias, permisos, autorizaciones y concesiones.
- o. Recibir o solicitar cualquier tipo de compensación, dádiva, obsequio o regalo en la gestión que se realice para el otorgamiento y prórroga de licencias, permisos, autorizaciones y concesiones.
- p. Dejar de observar el protocolo de actuación en materia de contrataciones públicas y otorgamiento de licencias, permisos, autorizaciones, concesiones y sus prórrogas.
- q. Ser beneficiario directo o a través de familiares hasta el cuarto grado, de contratos gubernamentales relacionados con la dependencia o entidad que dirige o en la que presta sus servicios.

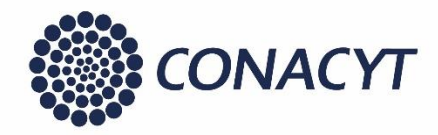

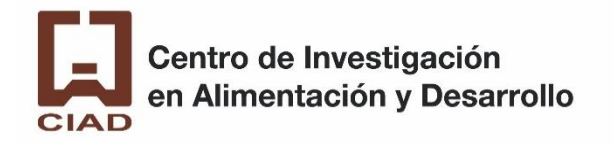

### <span id="page-7-0"></span>**VI. Procedimientos**

La estructura de esta sección se presenta a continuación:

- **1.** Índice de la sección.
- **2.** Cómo interpretar los diagramas de flujo.
- **3.** Macro proceso. Describe gráficamente los procesos y los subprocesos que integran el macroproceso.
- **4.** Proceso. Se presenta el diagrama de alto nivel para el proceso. Este cuenta con cinco elementos:
	- a. Nombre del proceso
	- b. Objetivo
	- c. Insumos
	- d. Actividades
	- e. Productos
- **5.** Subproceso. Se integra por dos componentes
	- **a.** La descripción detallada de las actividades que conforman el proceso. Como mínimo, se indica el responsable de la actividad, el número para identificarla y la descripción de la actividad. Si el proceso cuenta con más información puede integrarse a esta descripción.
	- **b.** Diagrama de flujo del subproceso. Permite visualizar de manera lógica la secuencia de actividades previamente descritas.

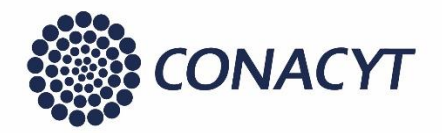

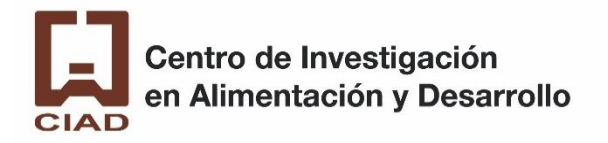

### **Índice**

Los procesos se muestran con números arábigos y los subprocesos con letras.

- 1. Planeación
- 2. Contratación
	- a. Elaboración e integración de requisiciones
	- b. Licitación pública
	- c. Invitación a cuando menos tres personas
	- d. Adjudicación directa
	- e. Cancelación del procedimiento de contratación
	- f. Suscripción de contratos
	- g. Garantías
- 3. Administración del contrato
	- a. Inspección de bienes y supervisión de servicios
	- b. Suscripción de convenios modificatorios
	- c. Aplicación de penas convencionales y deductivas
	- d. Terminación anticipada y/o suspensión de contratos
	- e. Rescisión de contratos
	- f. Finiquito
	- g. Efectividad y cancelación de garantías
- 4. Reportes

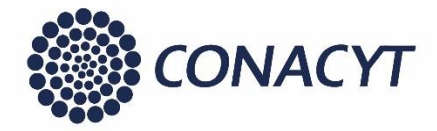

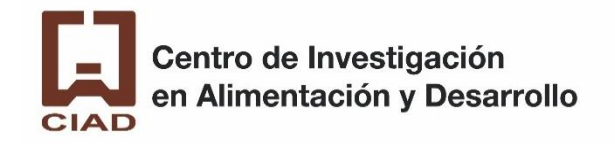

#### **Cómo interpretar los diagramas de flujo.**

Los diagramas de flujo se sitúan posterior a la descripción detallada de las actividades. Los diagramas de flujo se muestran de acuerdo con la siguiente nomenclatura:

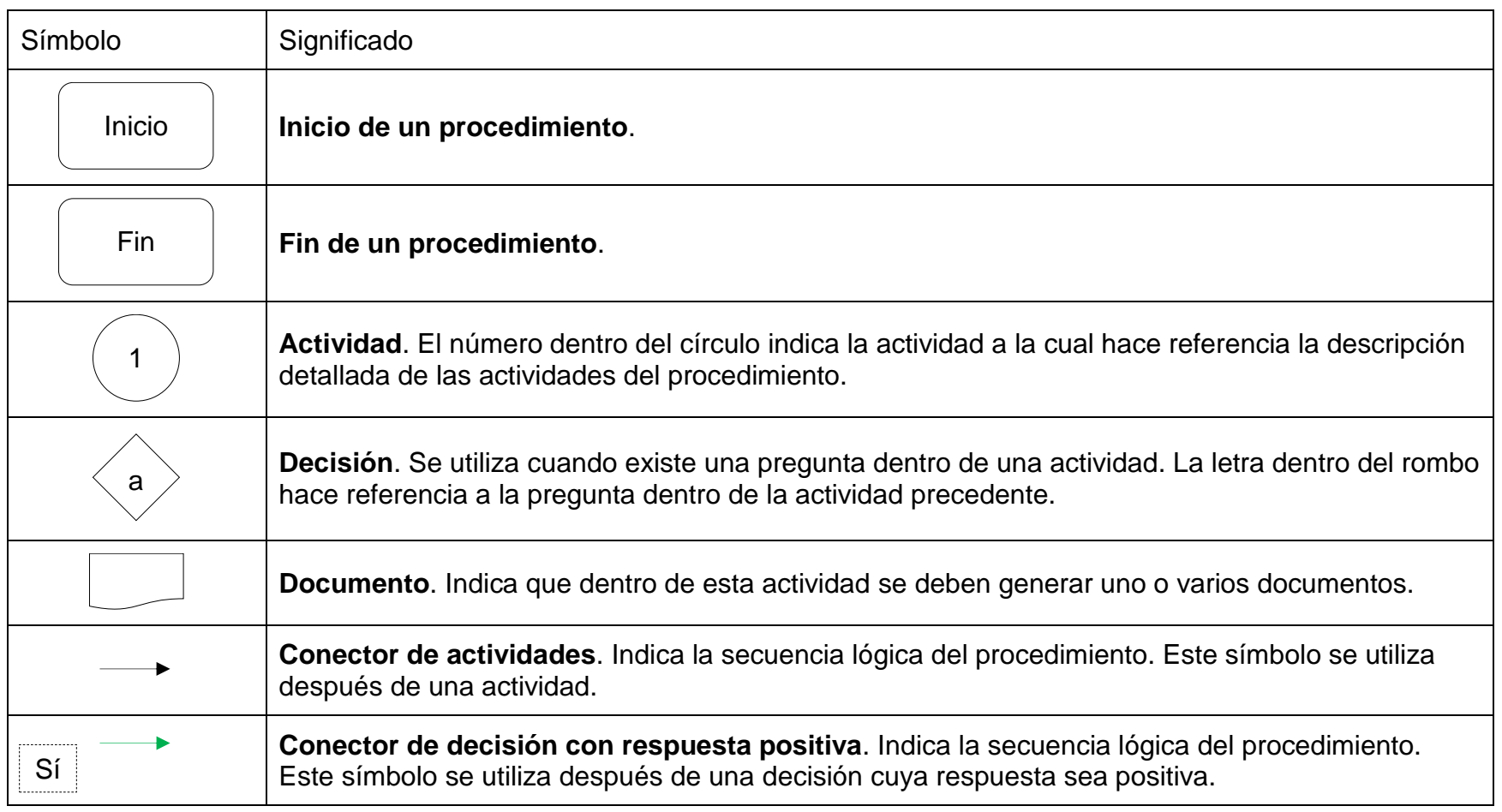

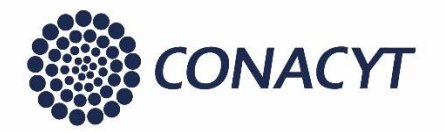

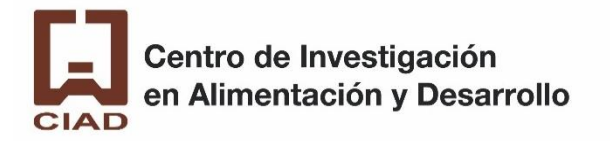

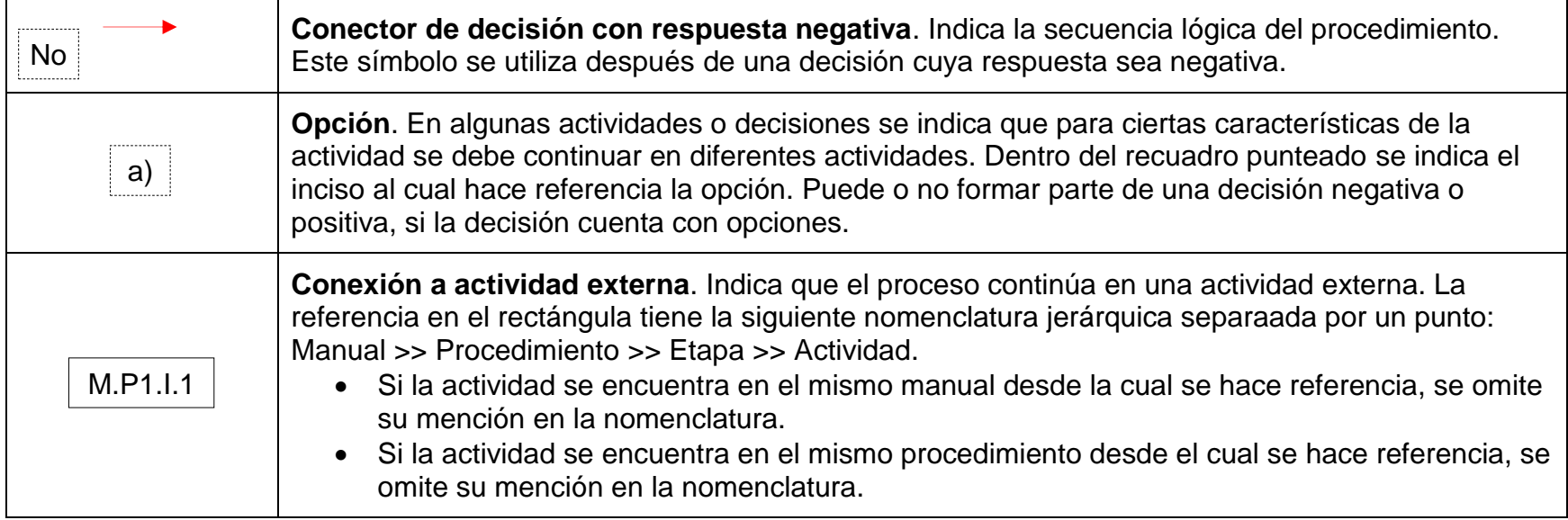

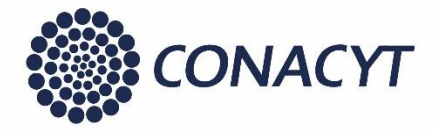

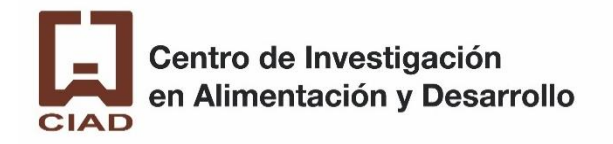

#### **Macro proceso de Adquisiciones**

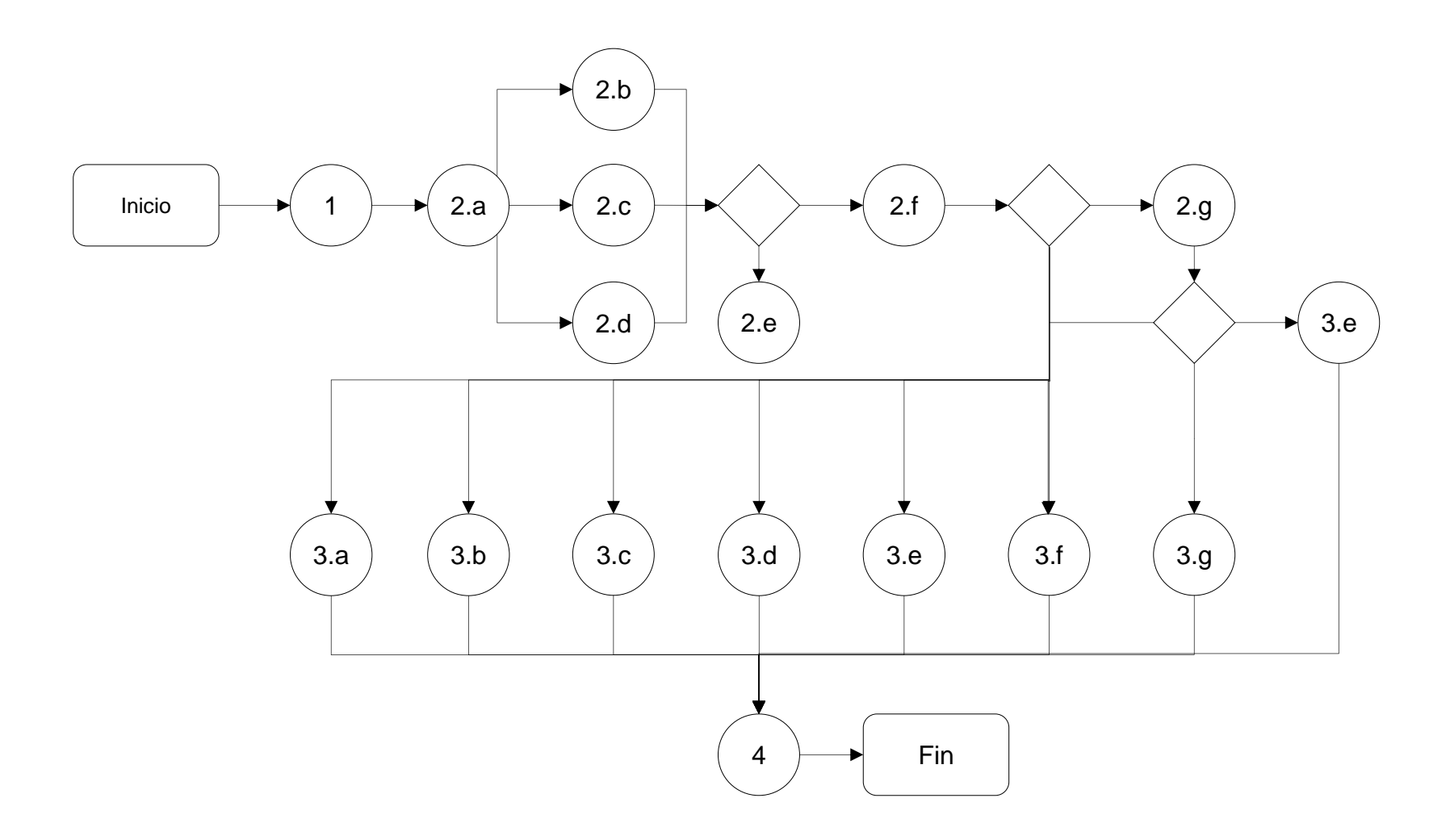

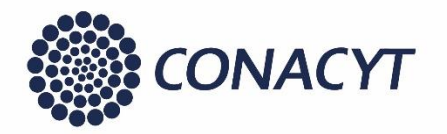

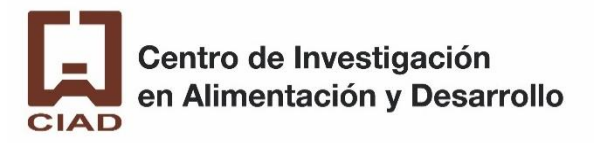

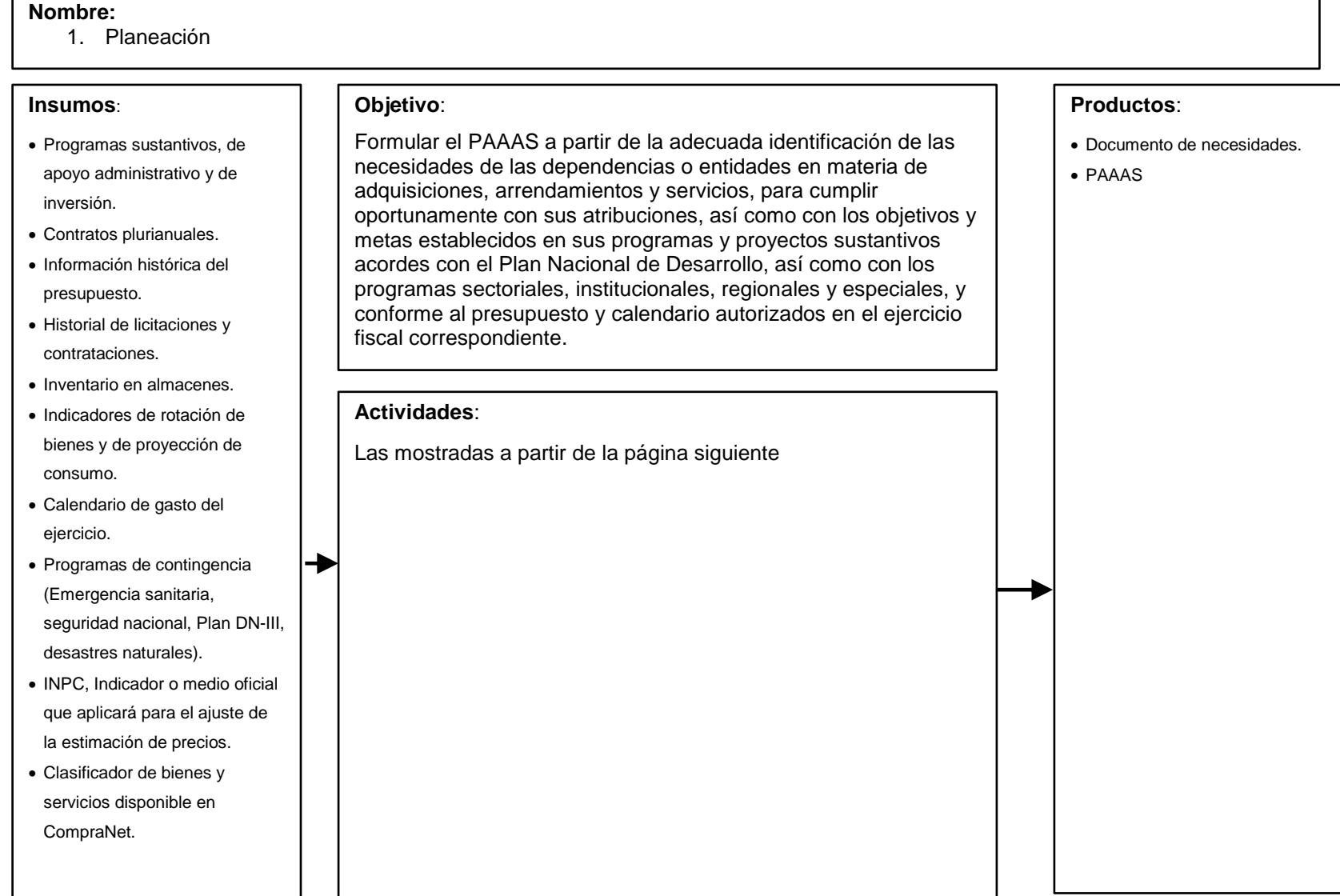

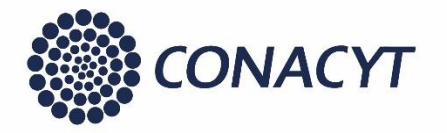

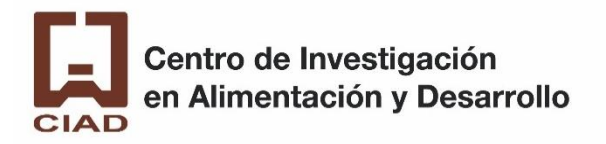

#### 1. Planeación

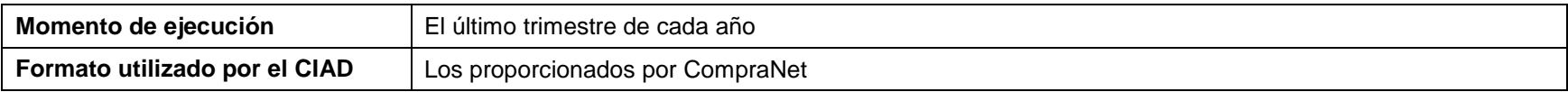

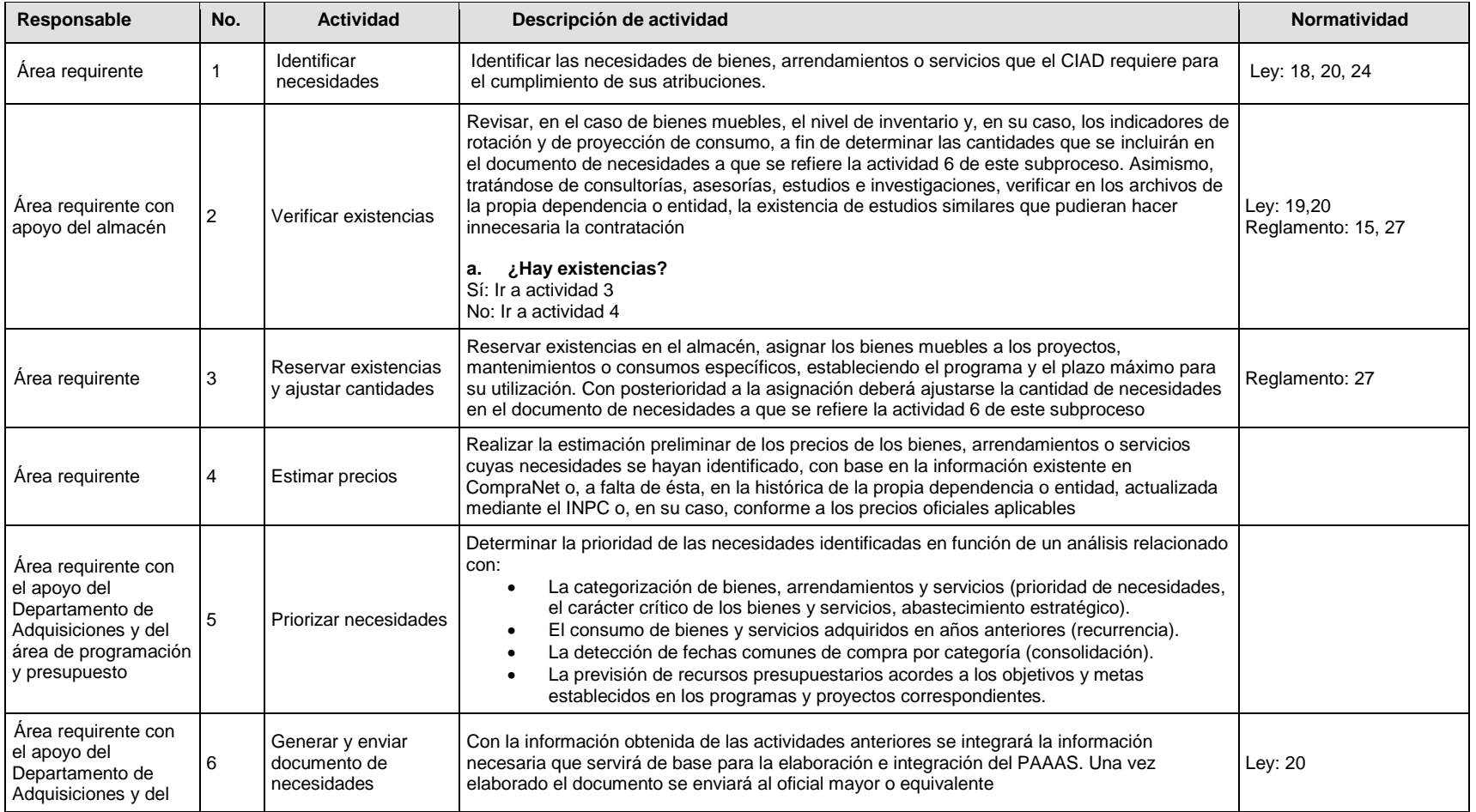

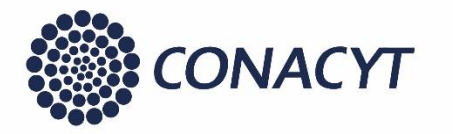

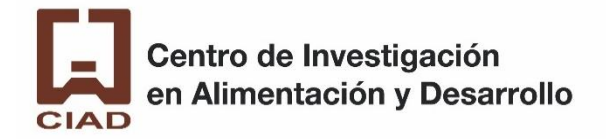

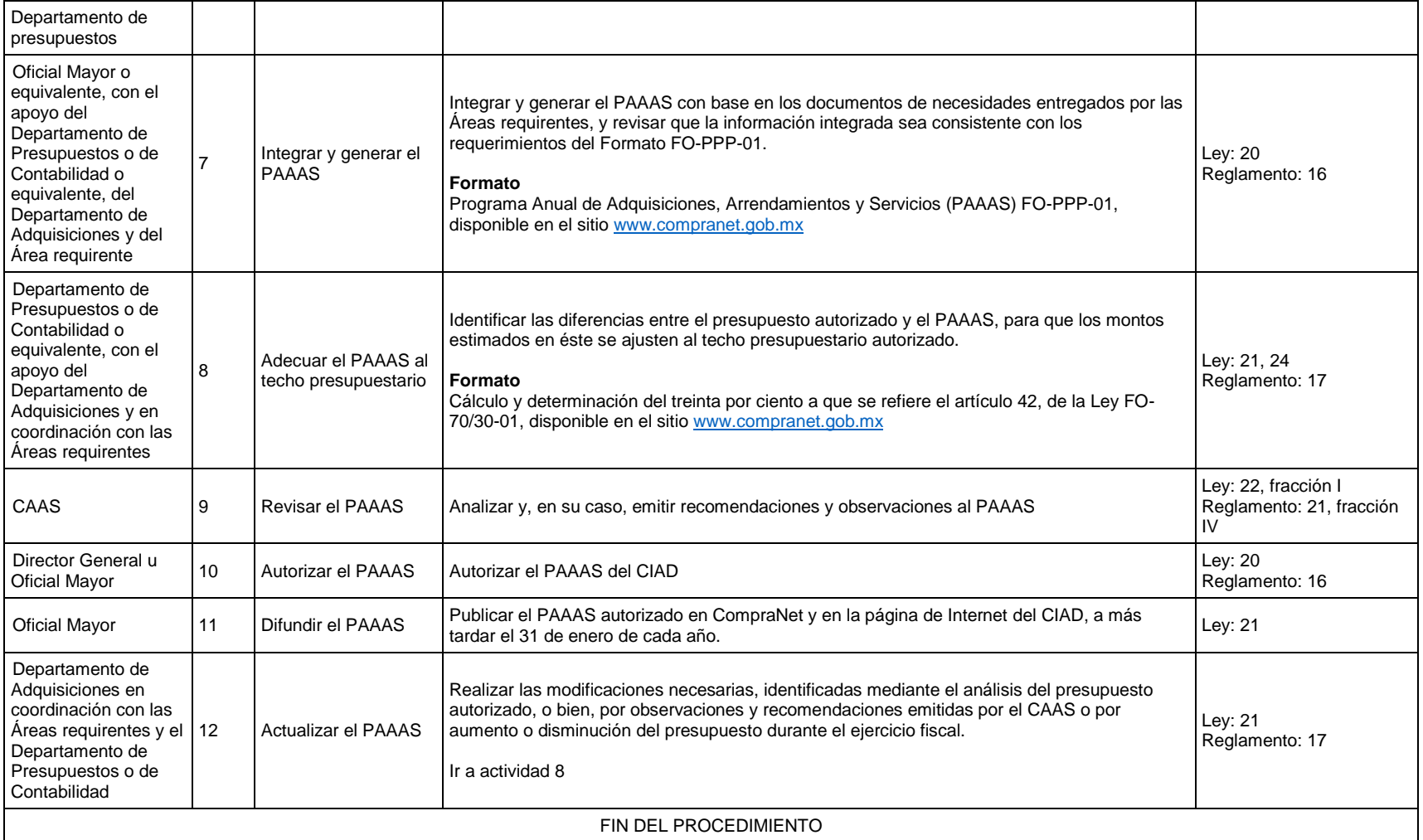

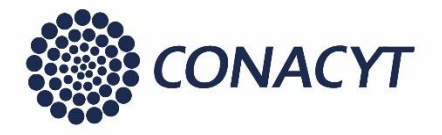

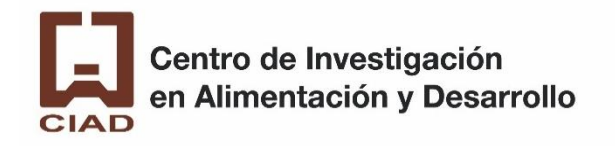

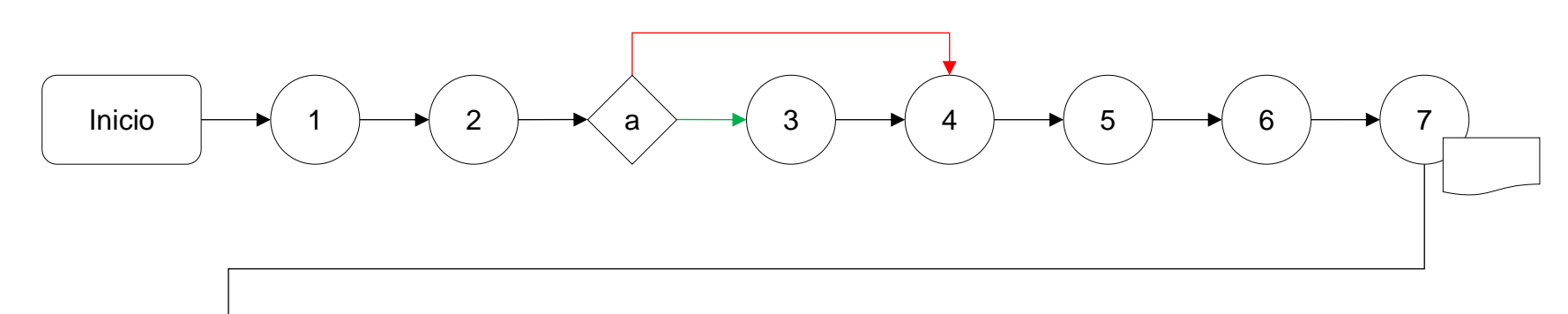

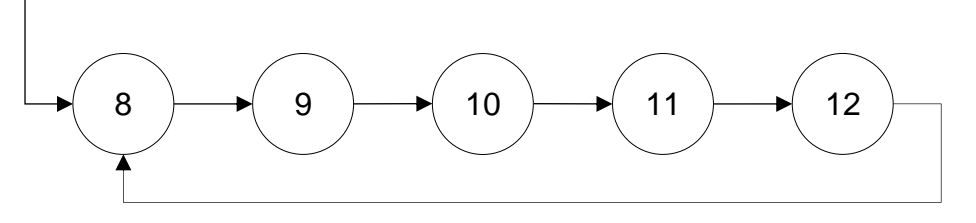

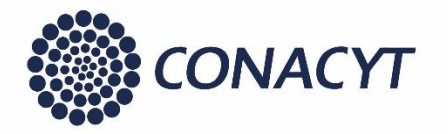

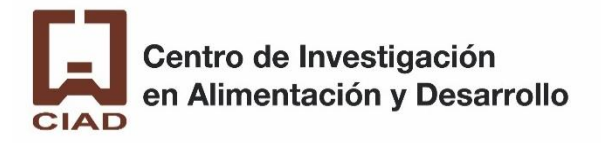

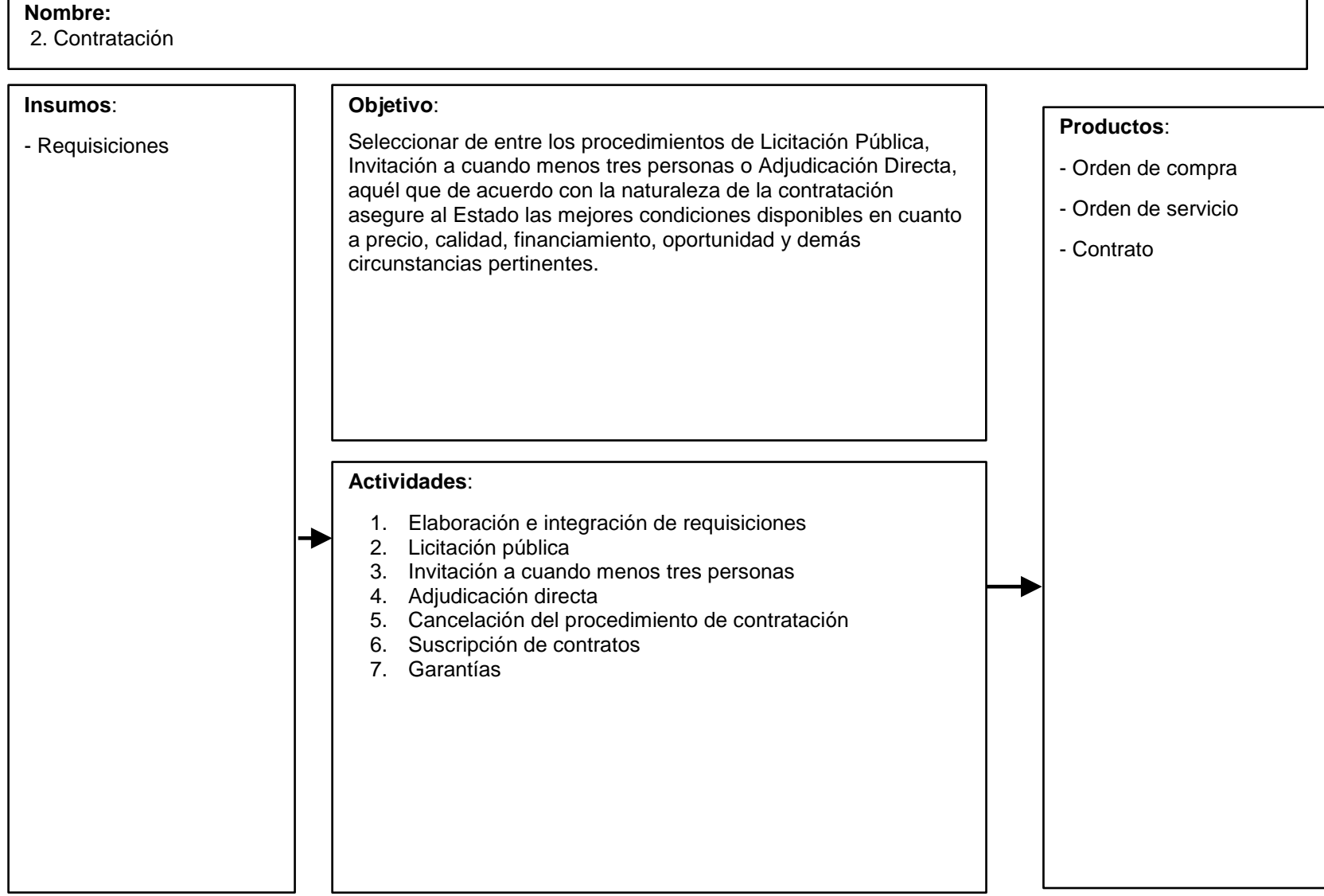

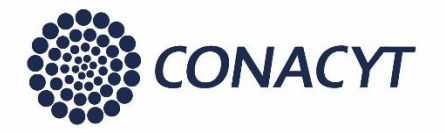

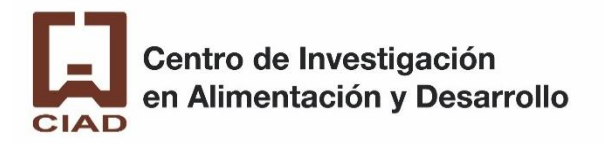

#### 2.a. Elaboración e integración de requisiciones

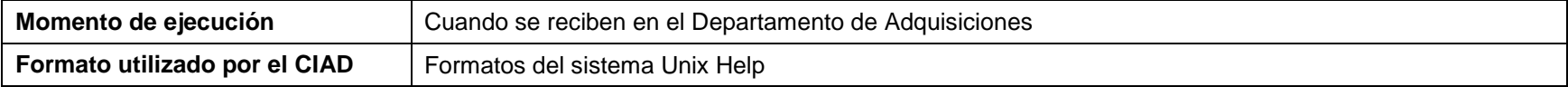

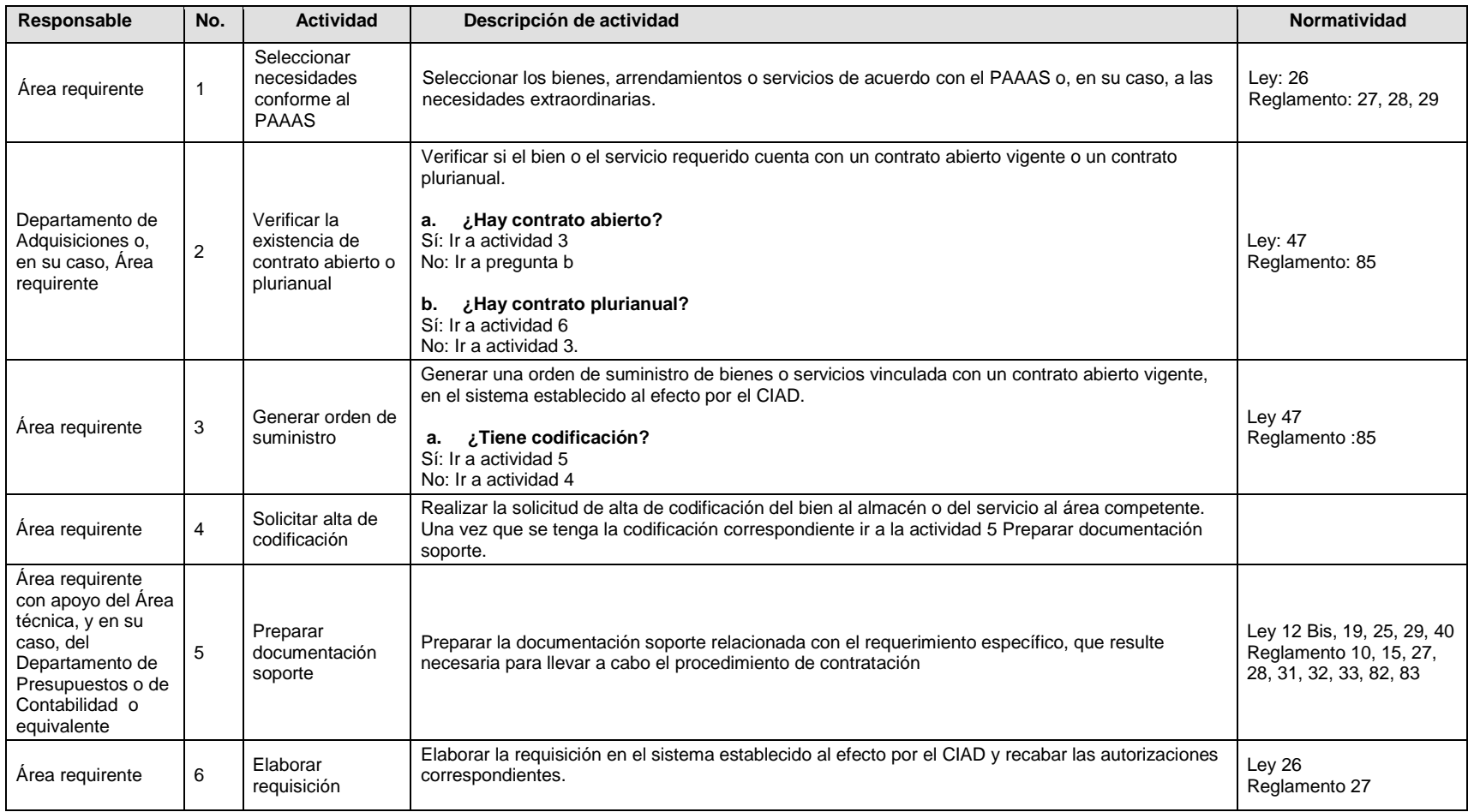

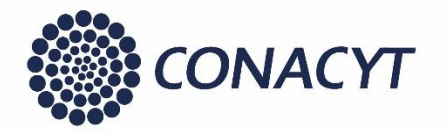

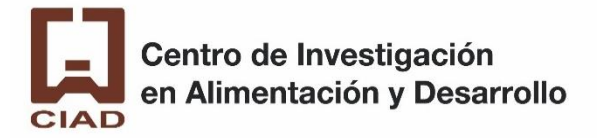

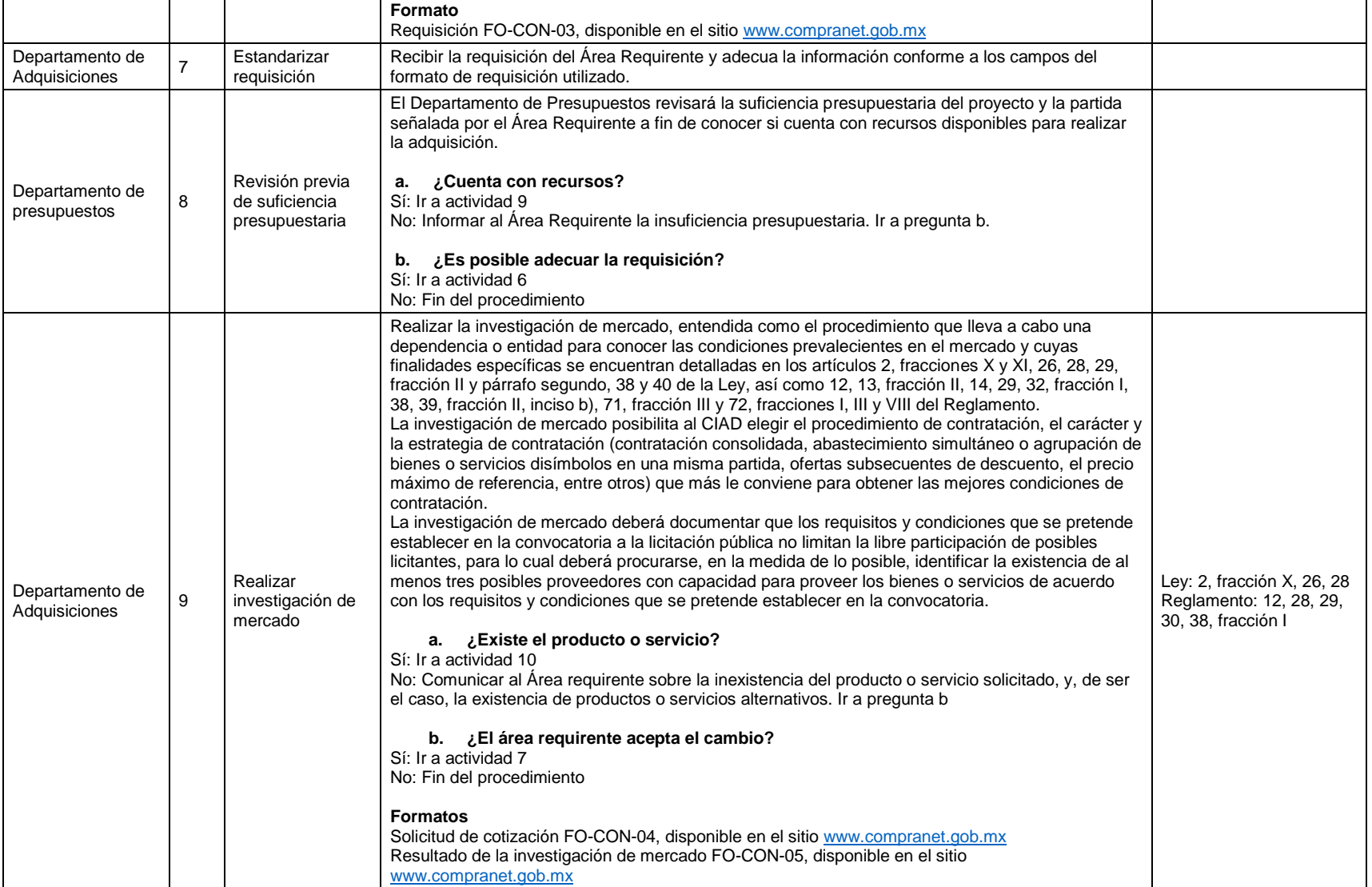

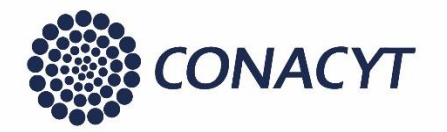

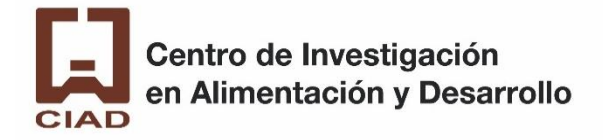

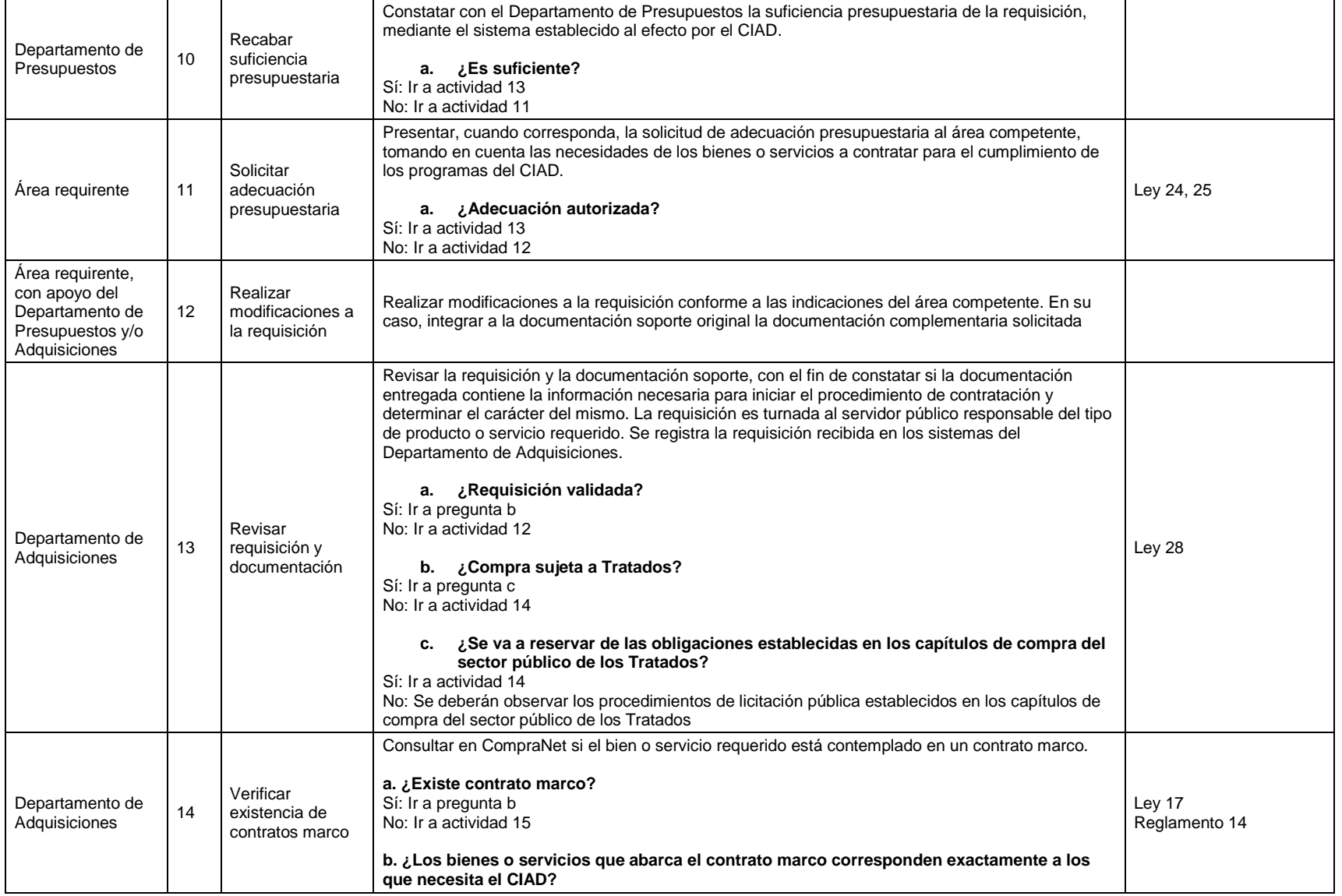

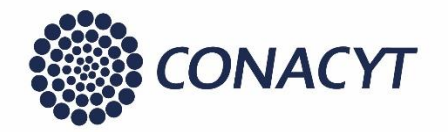

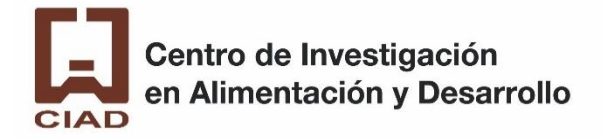

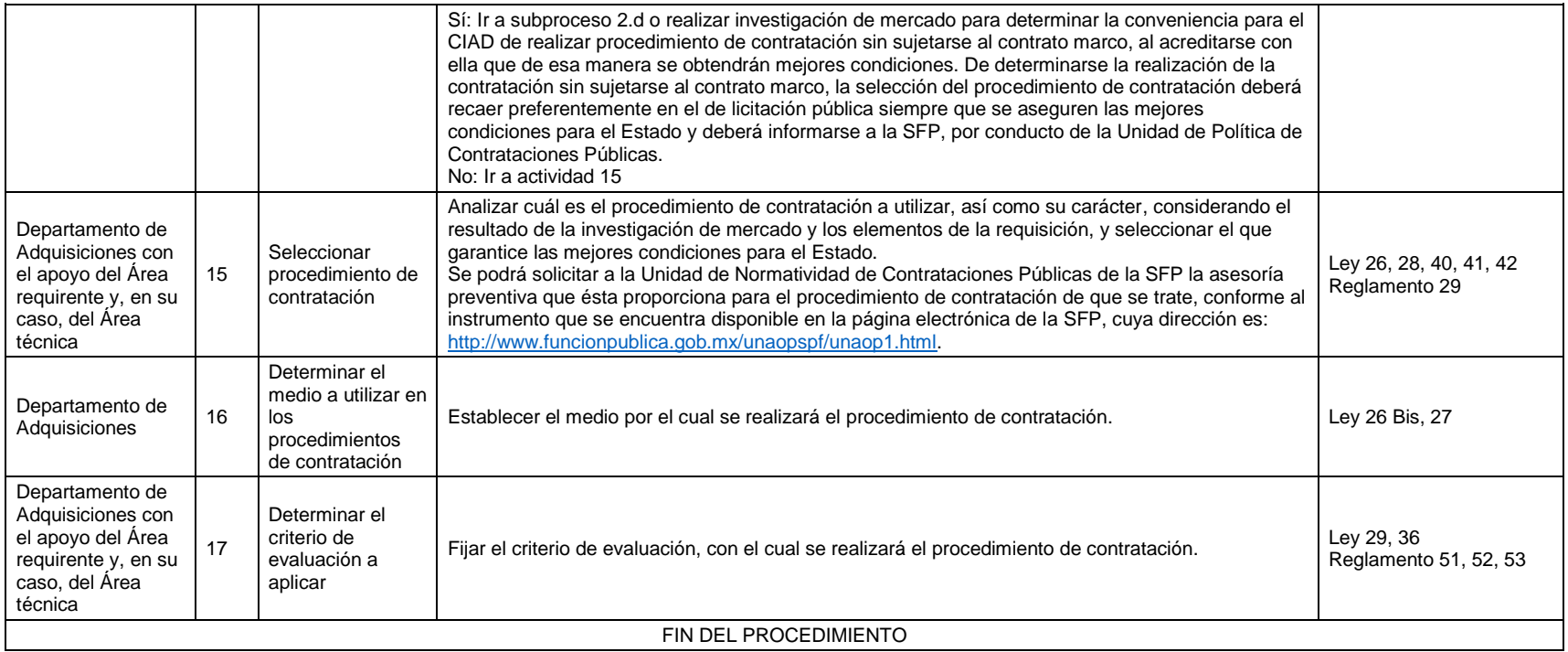

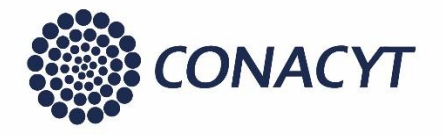

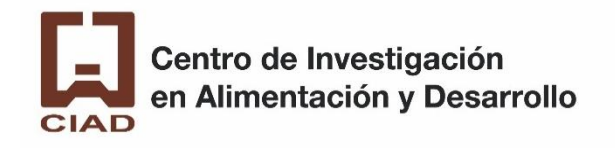

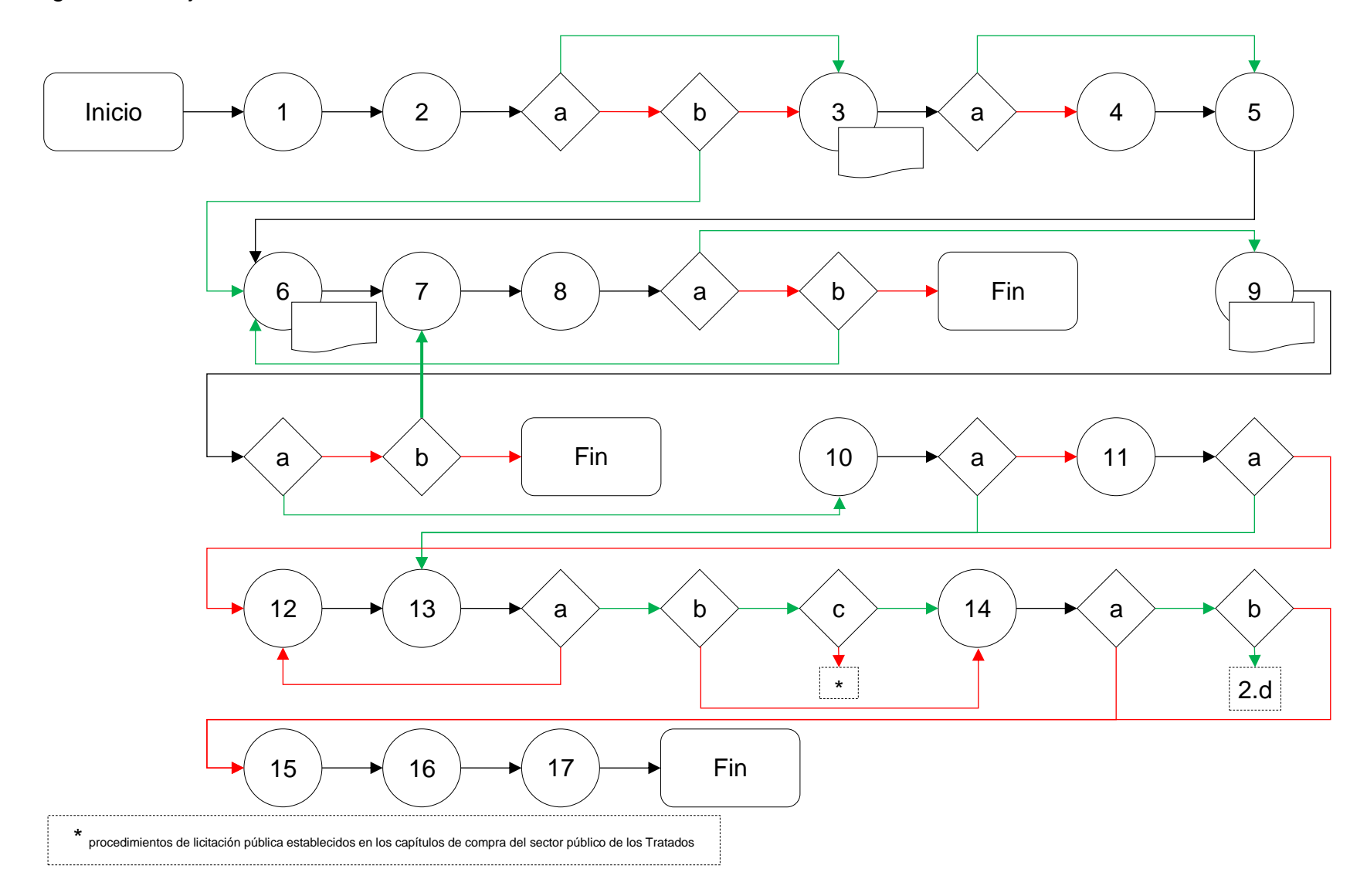

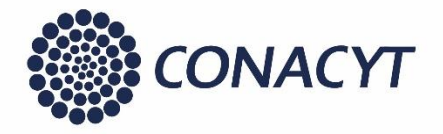

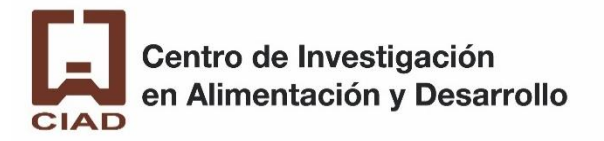

#### 2.b. Licitación pública

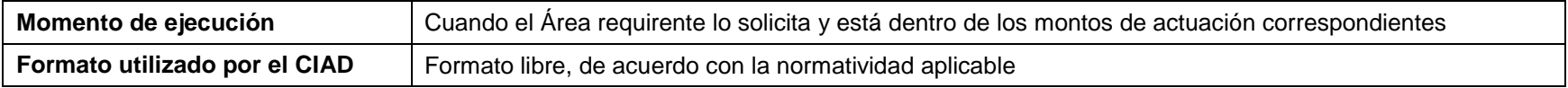

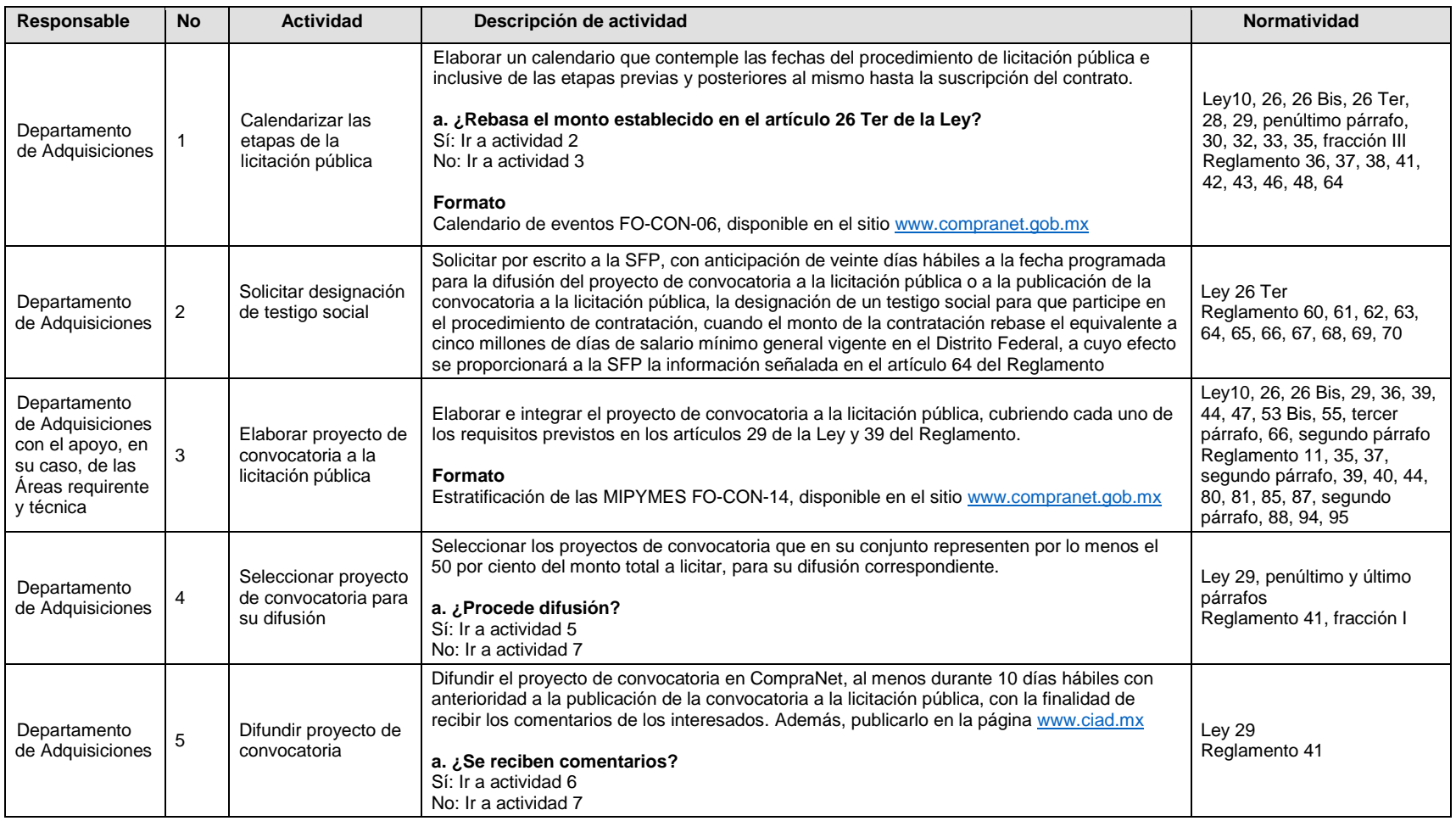

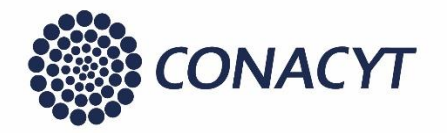

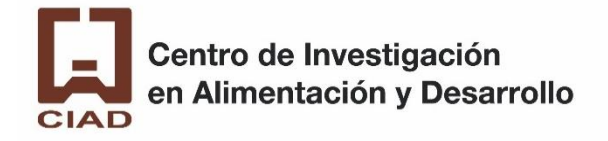

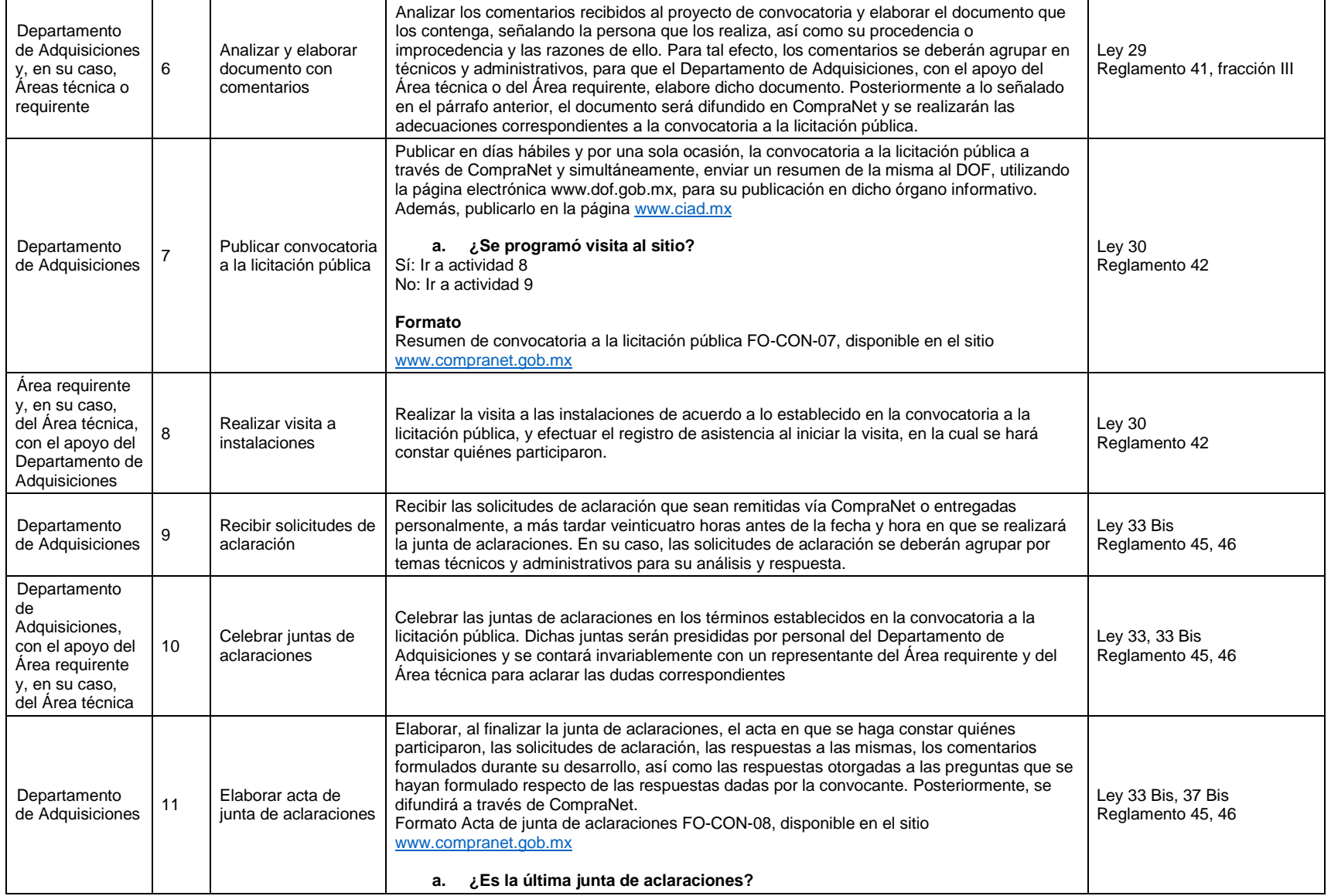

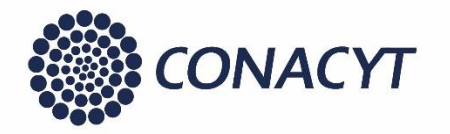

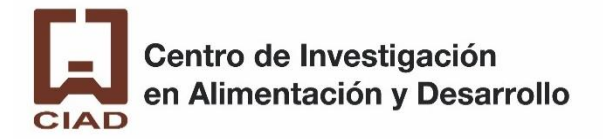

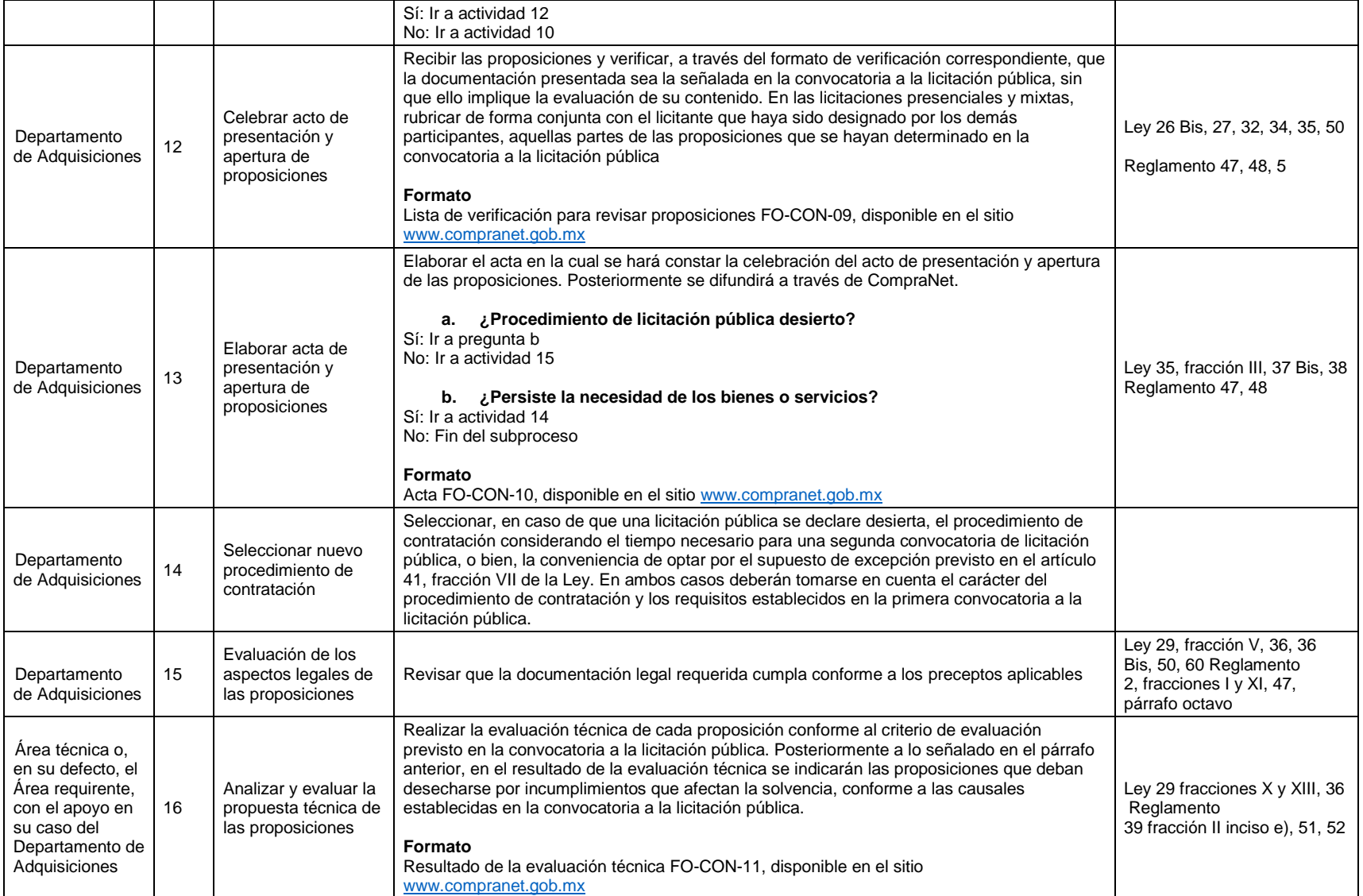

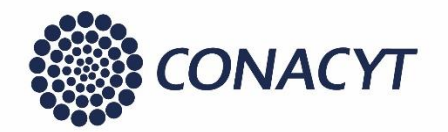

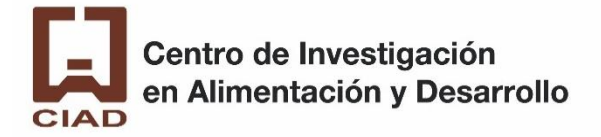

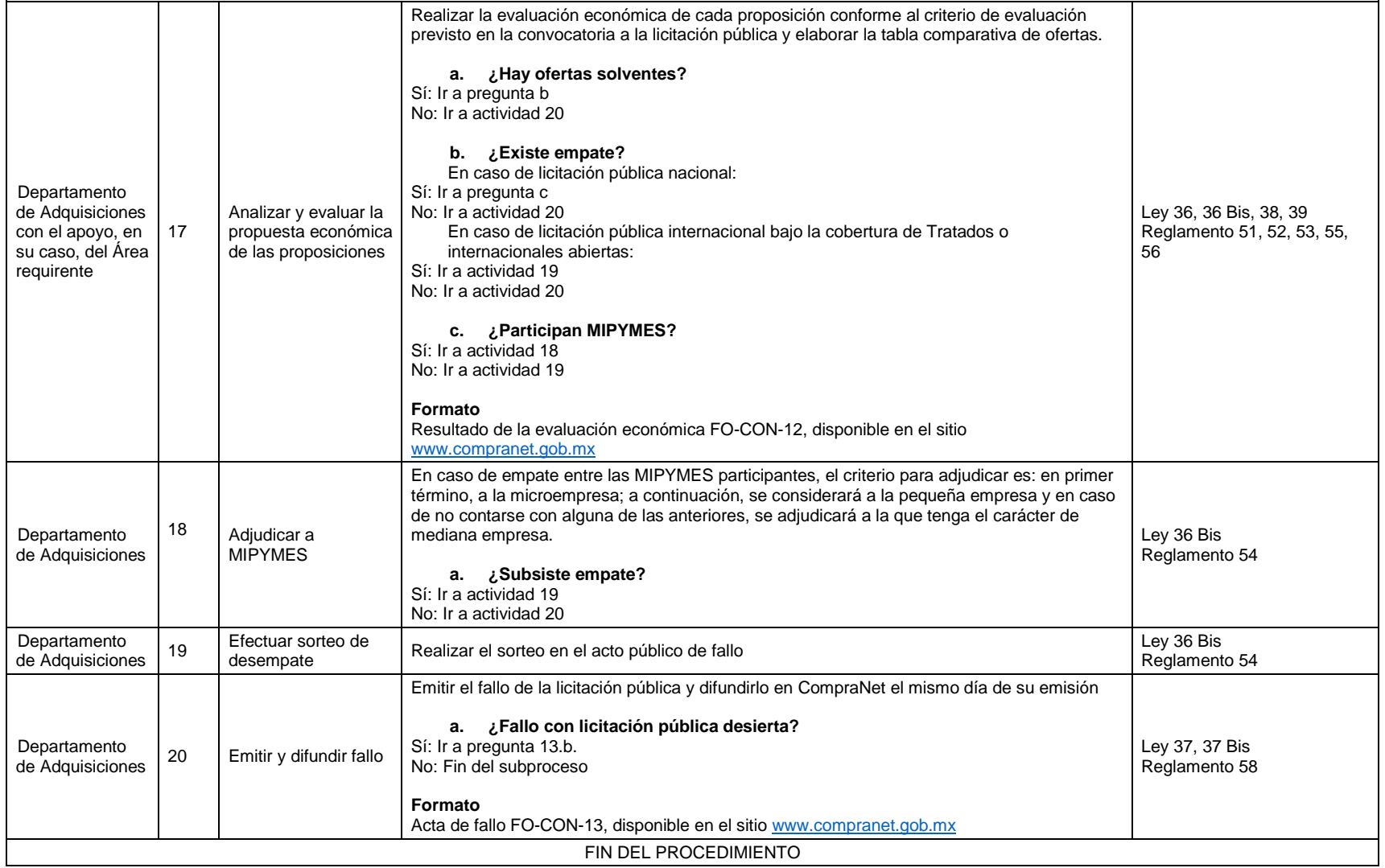

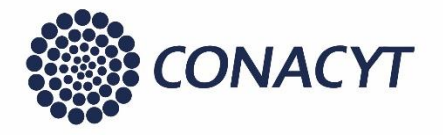

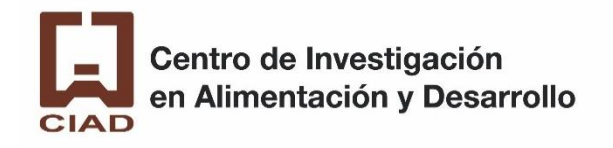

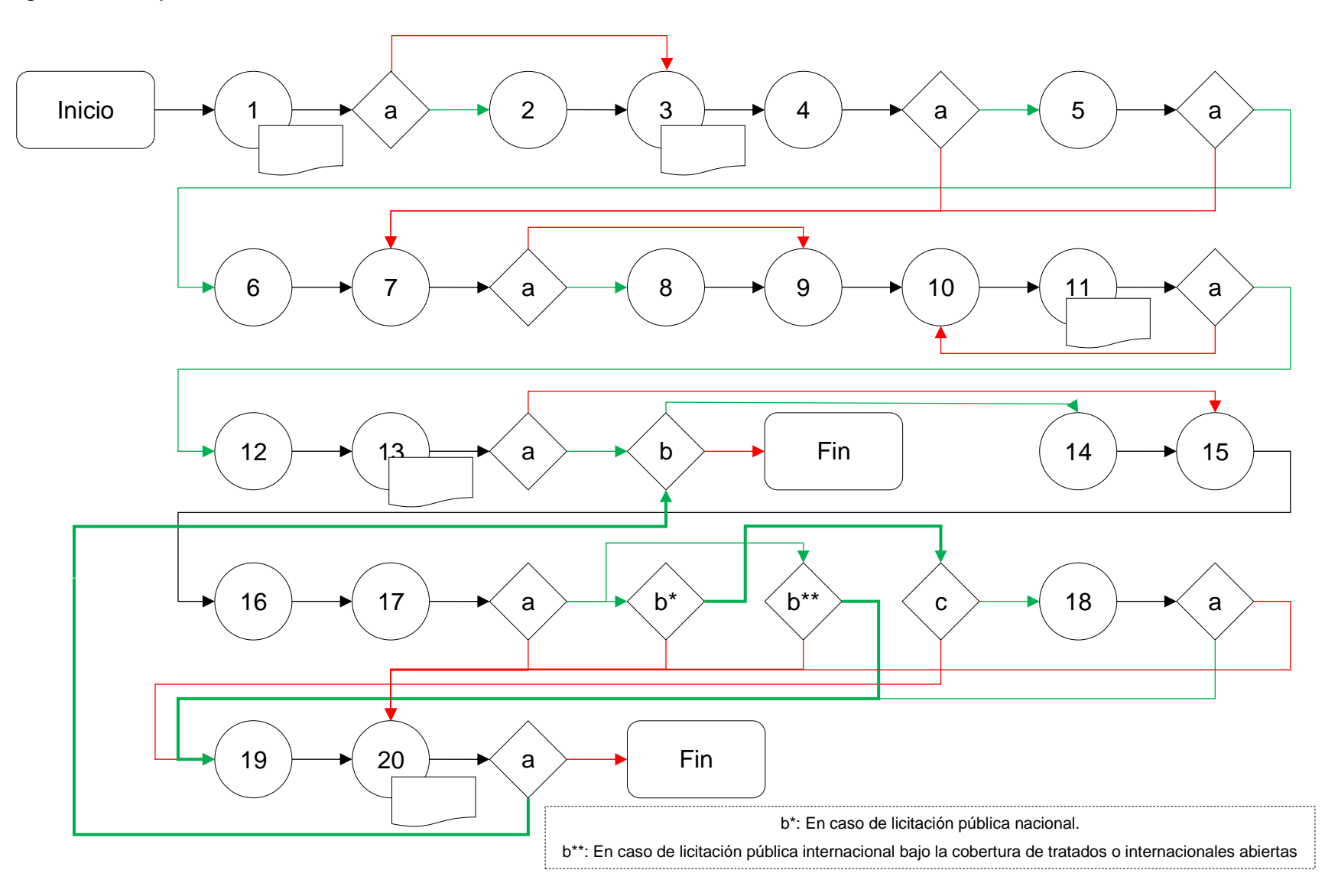

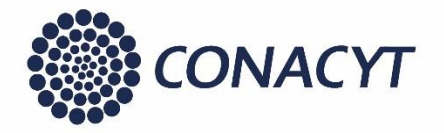

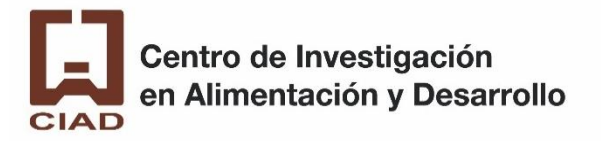

#### 2.c. Invitación a Cuando Menos Tres Personas

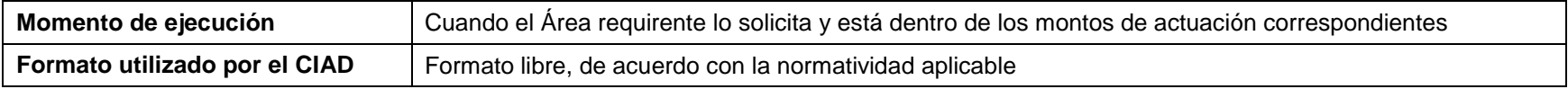

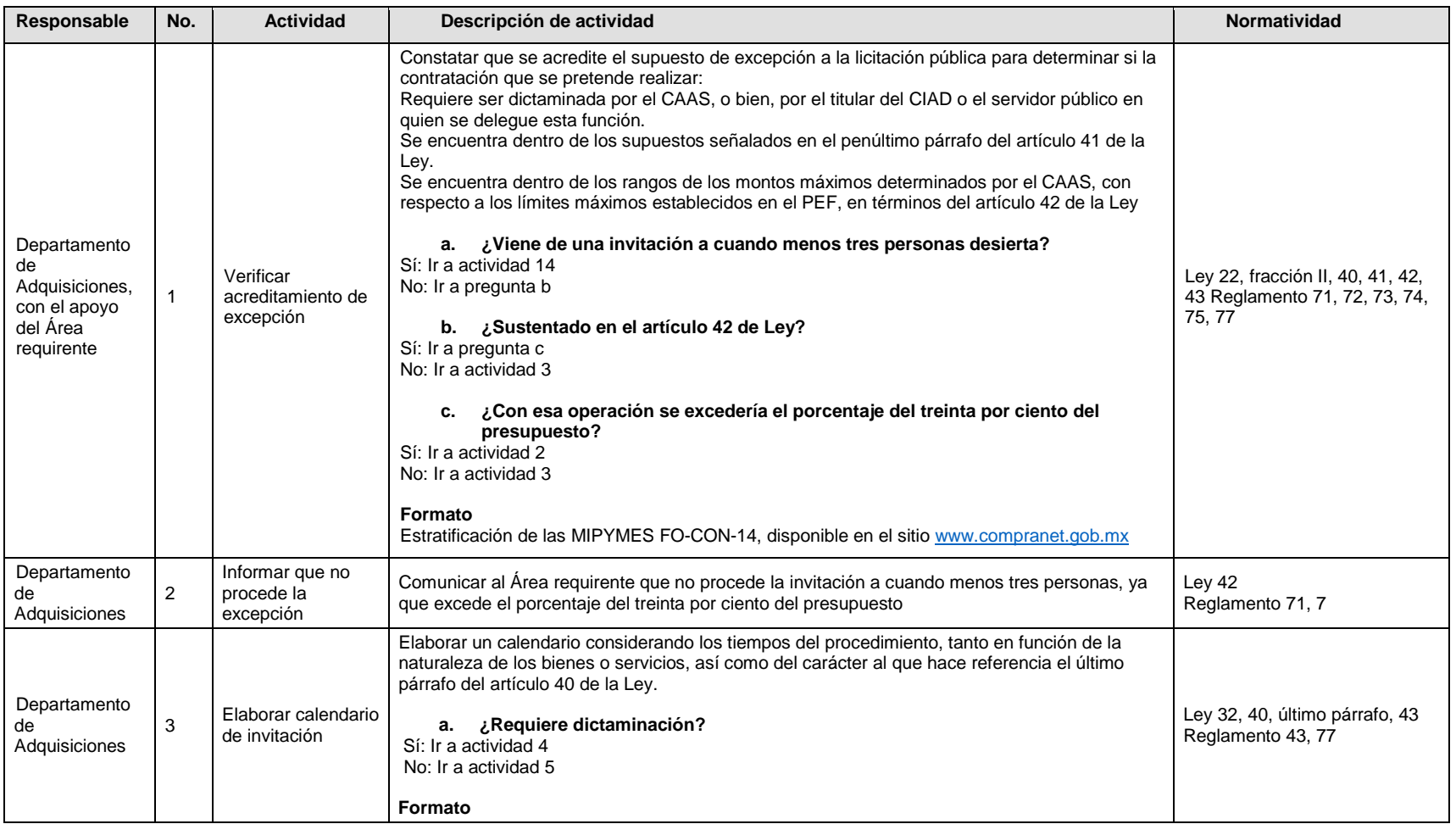

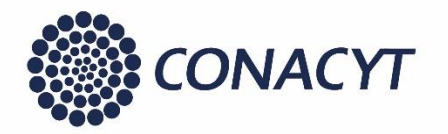

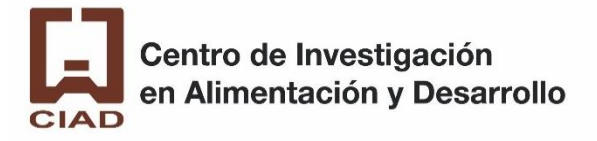

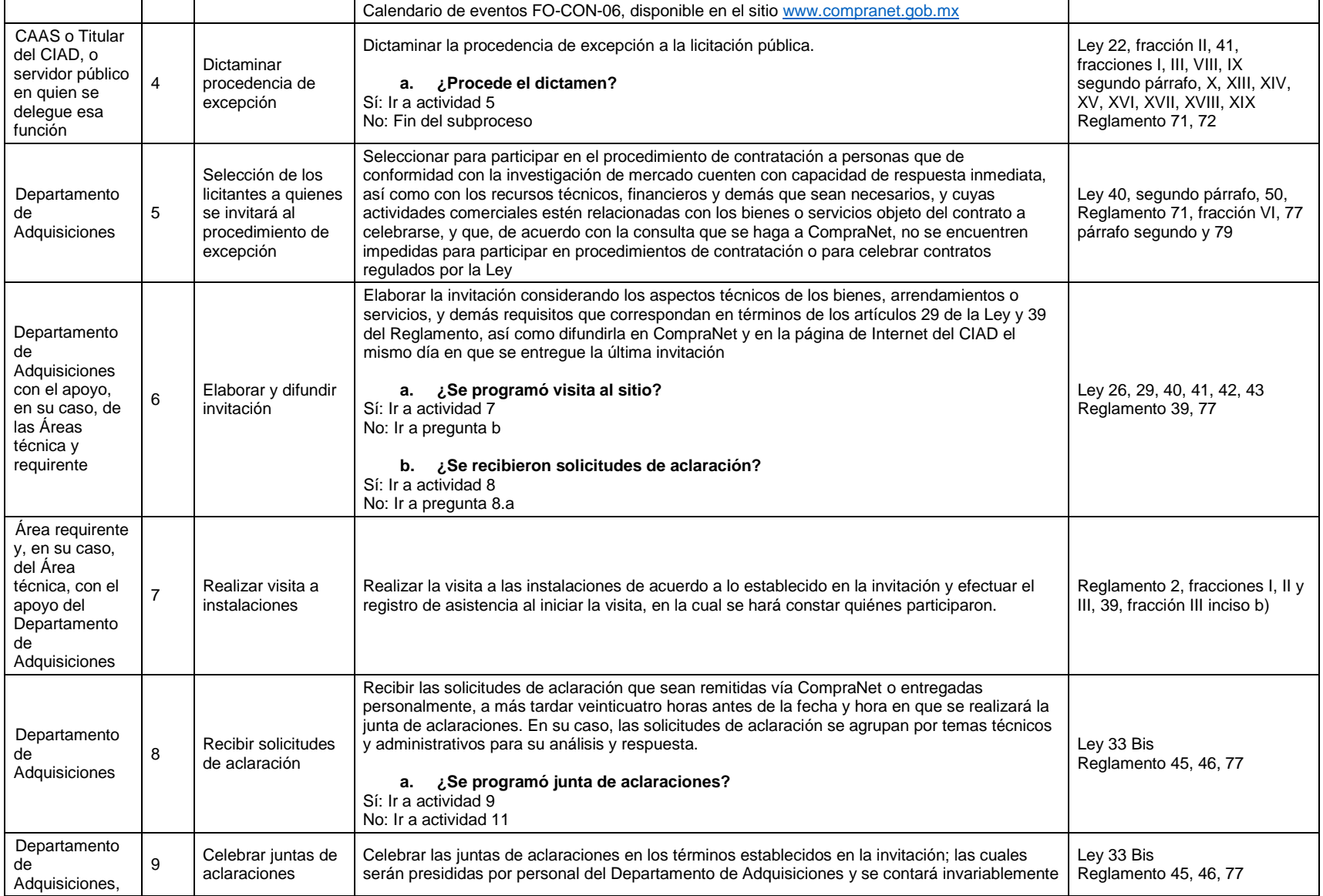

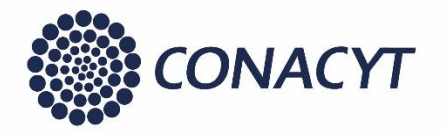

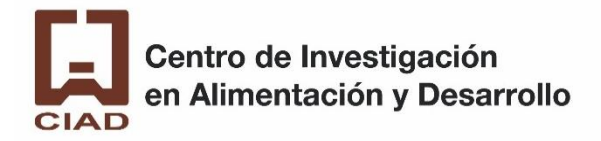

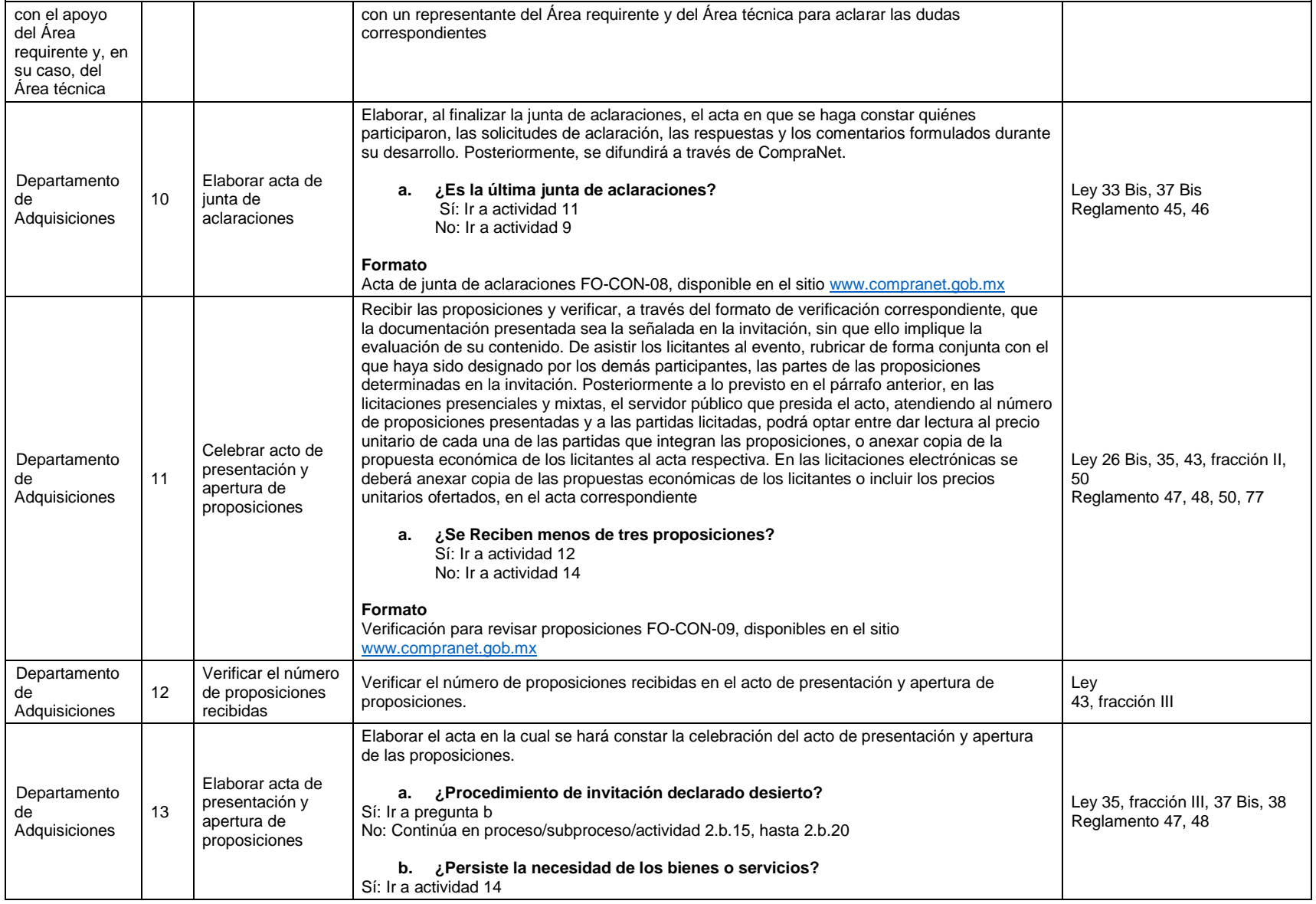

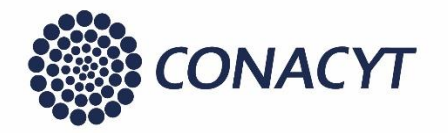

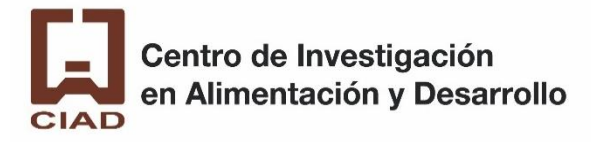

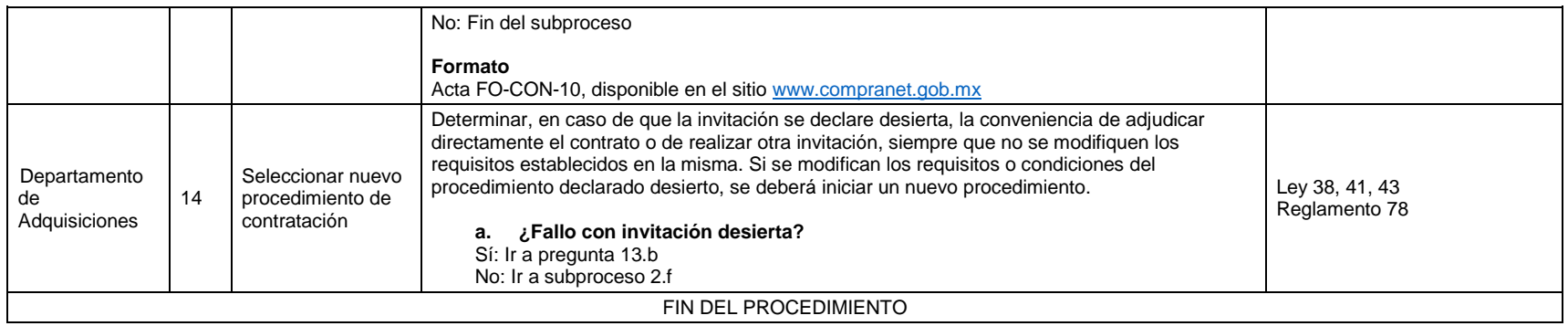

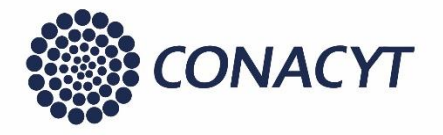

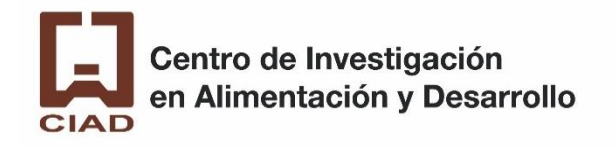

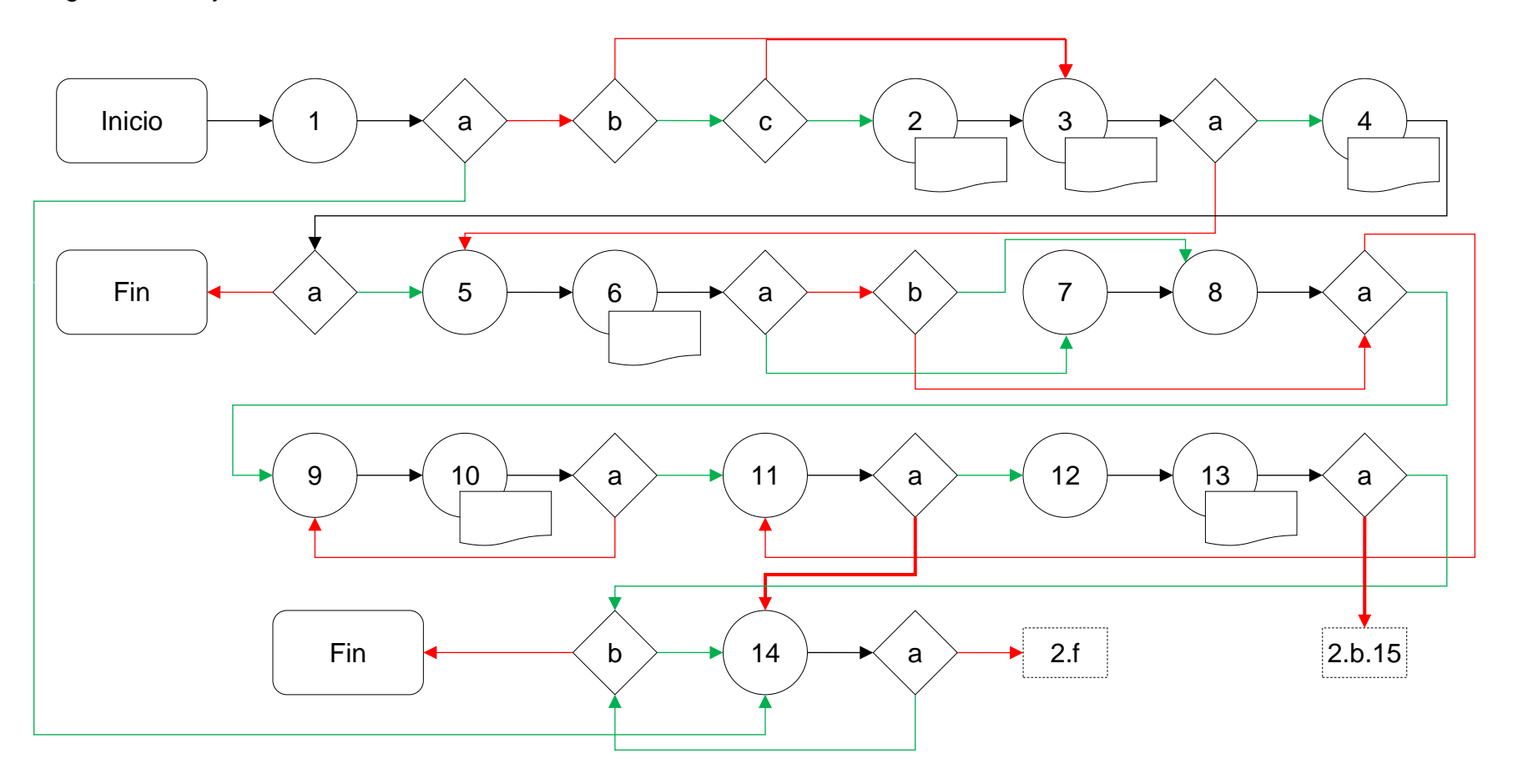

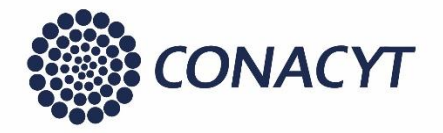

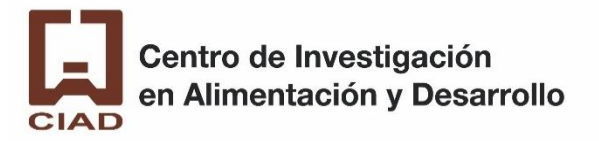

#### 2.d. Adjudicación directa

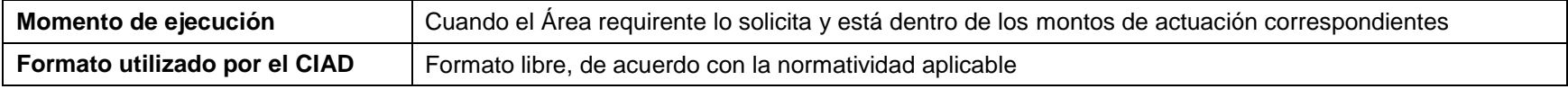

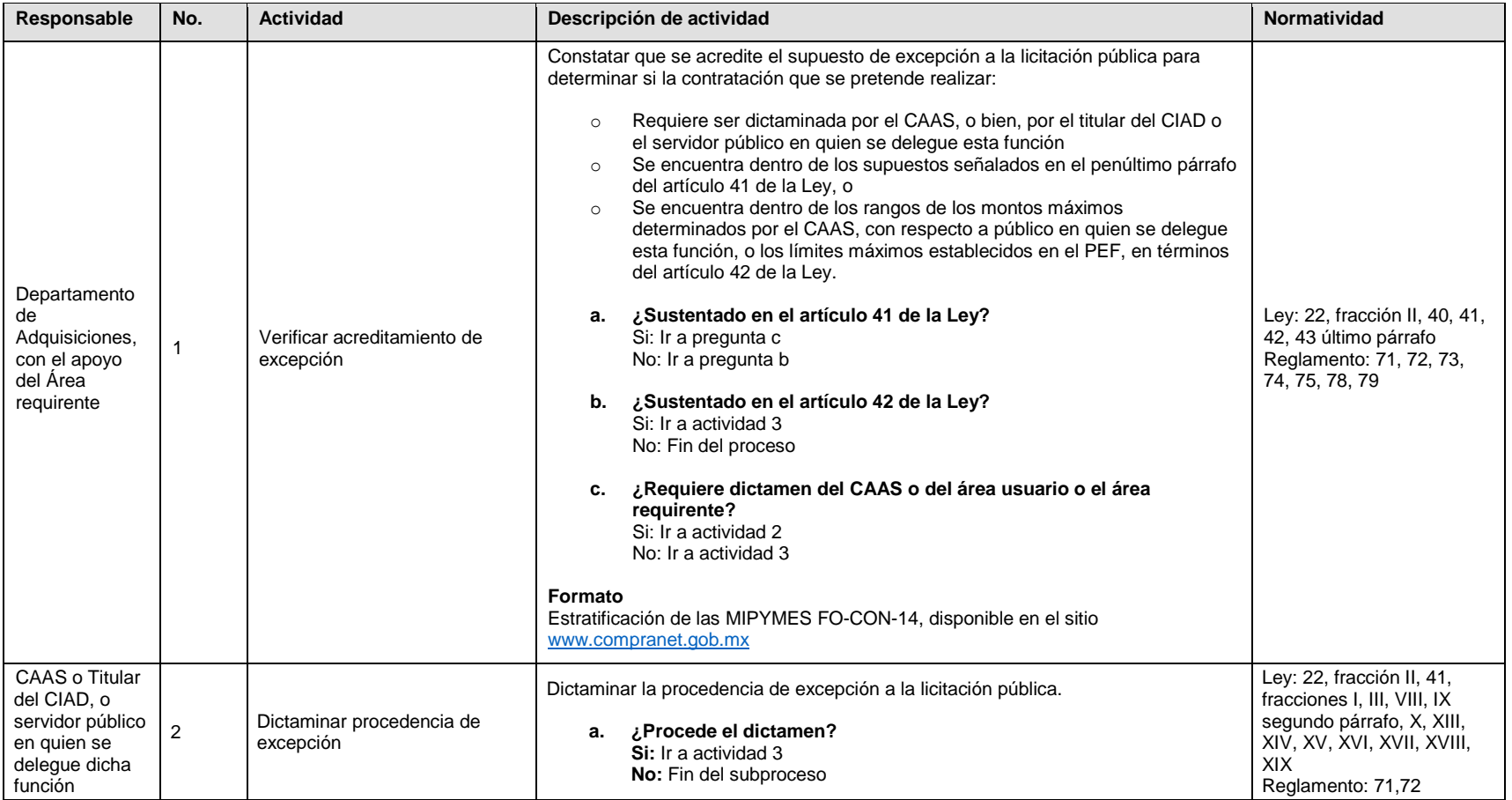

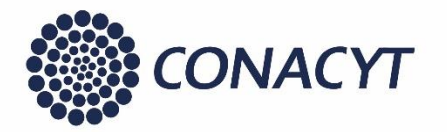

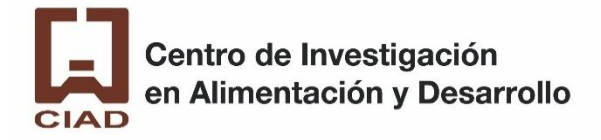

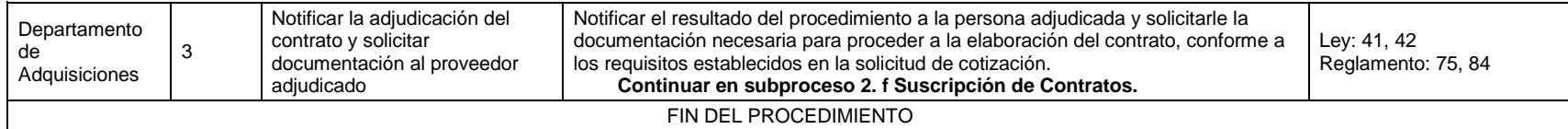

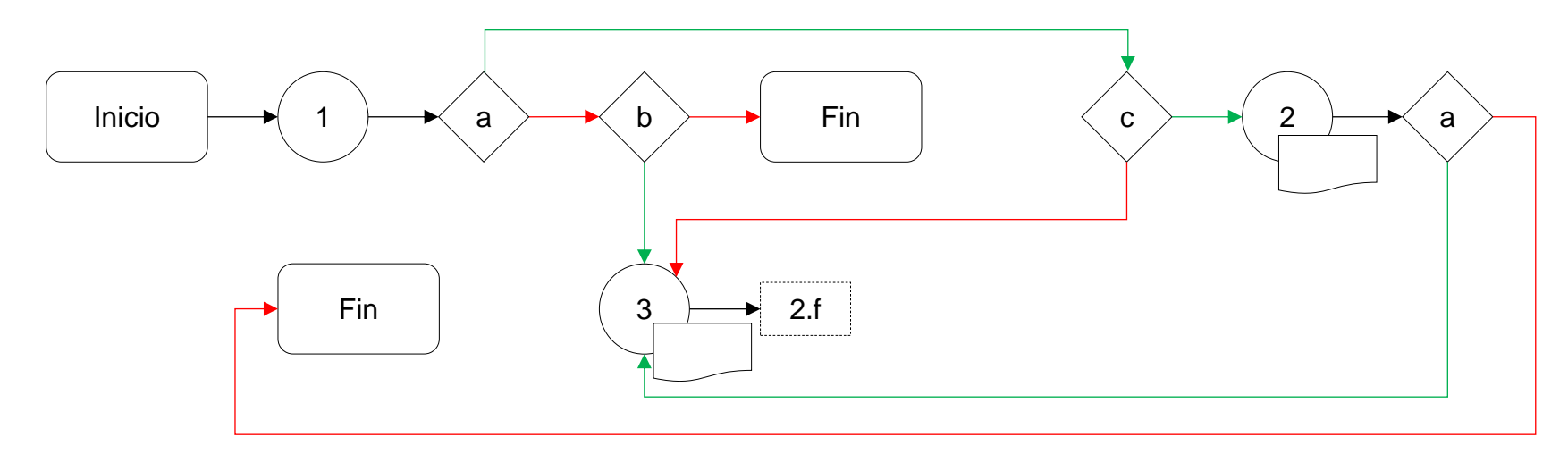

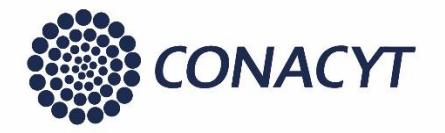

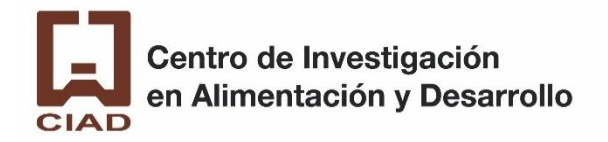

#### 2.e Cancelación del procedimiento de contratación

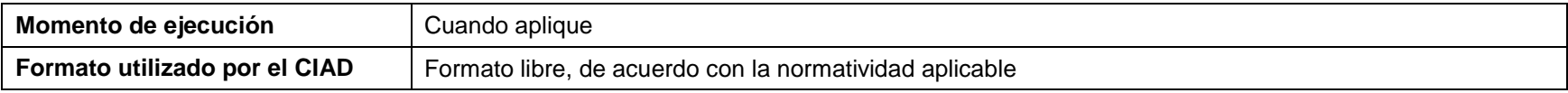

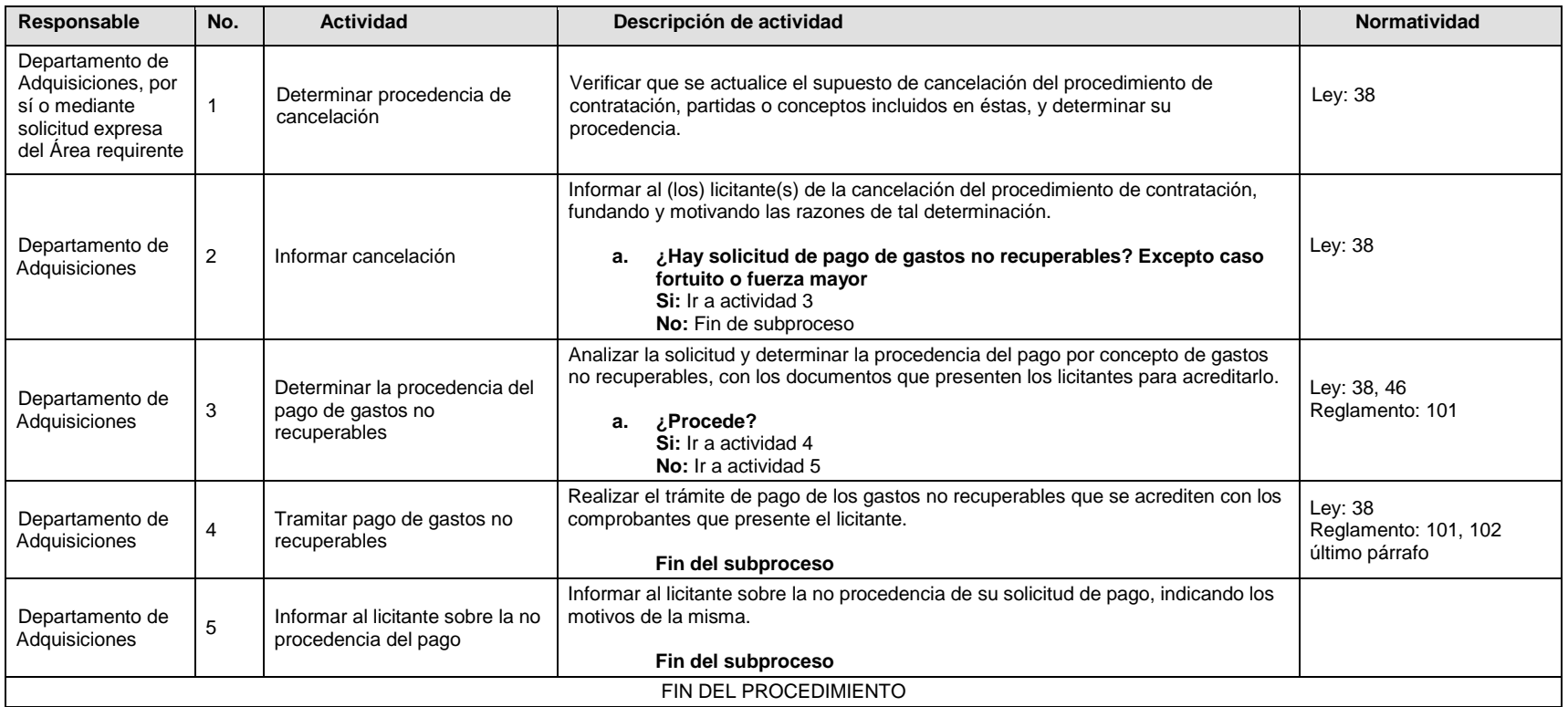

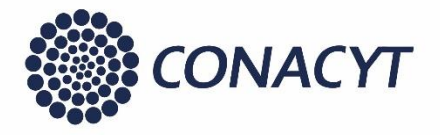

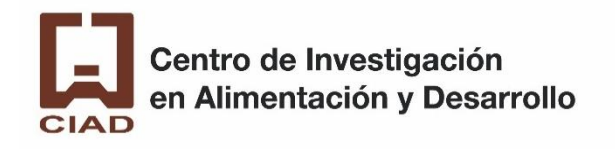

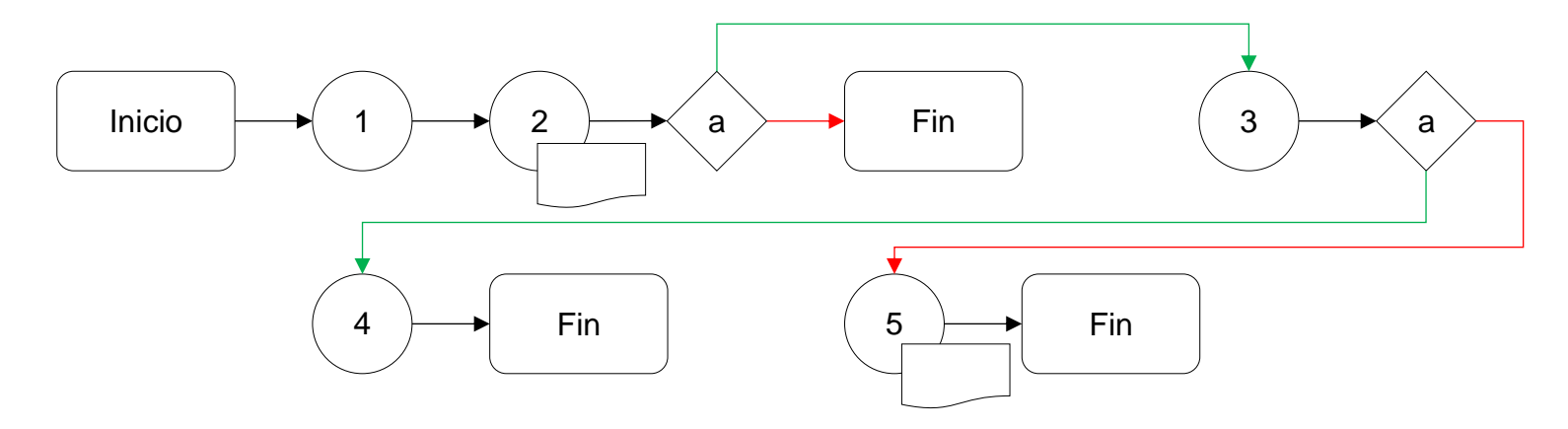

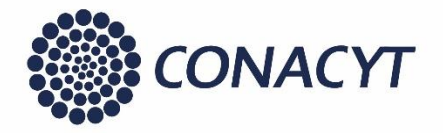

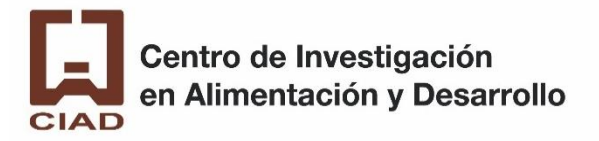

#### 2.f. Suscripción de contratos.

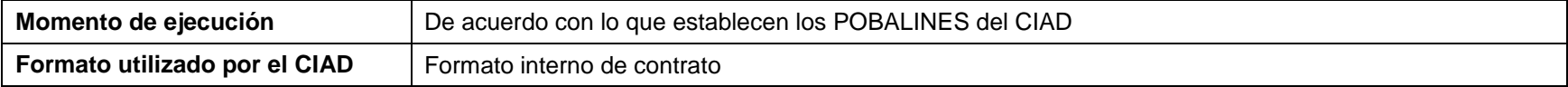

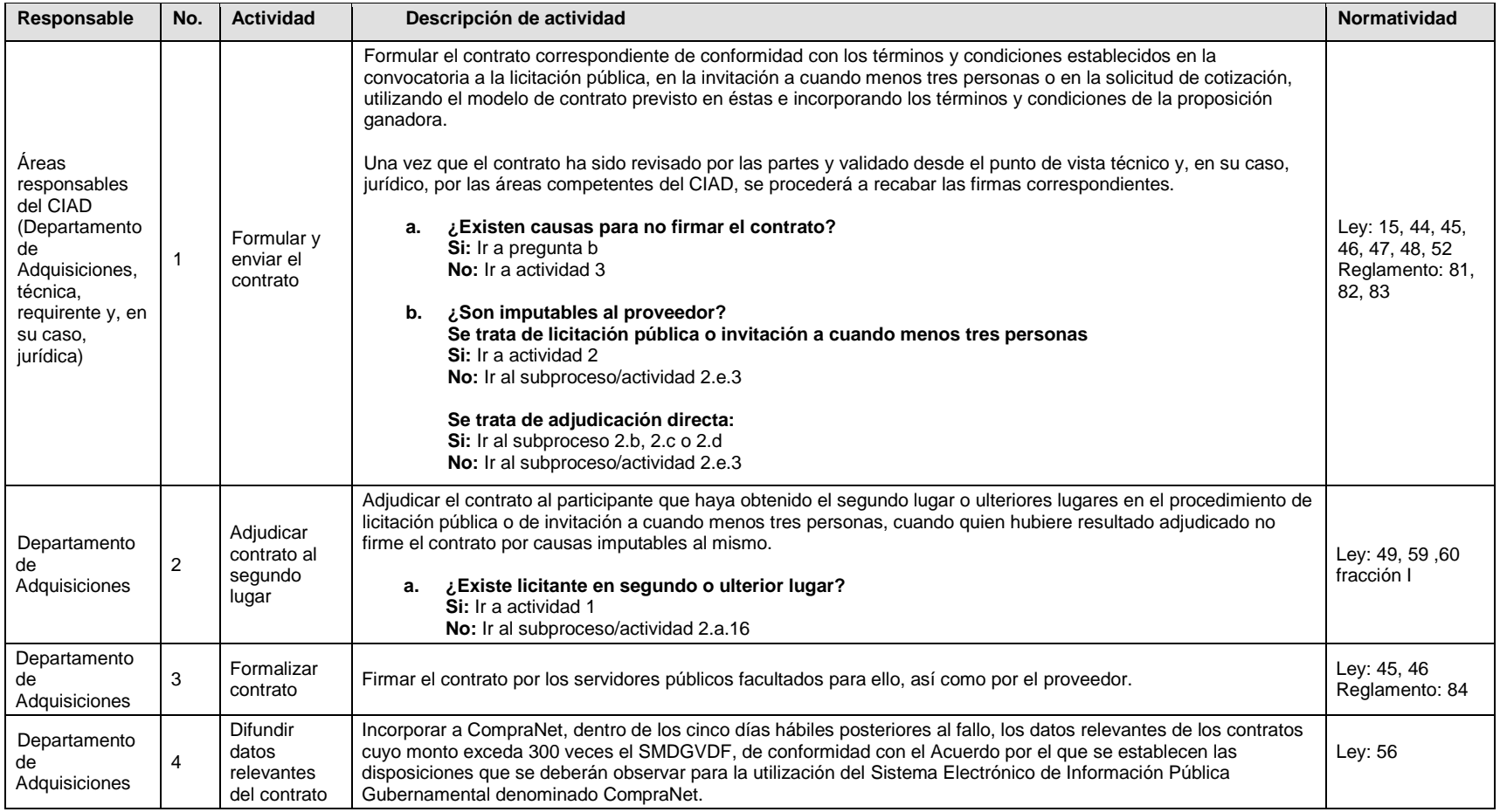

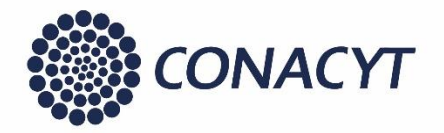

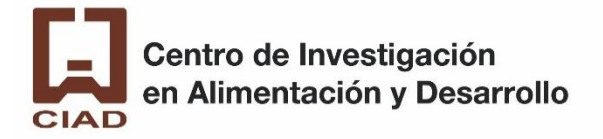

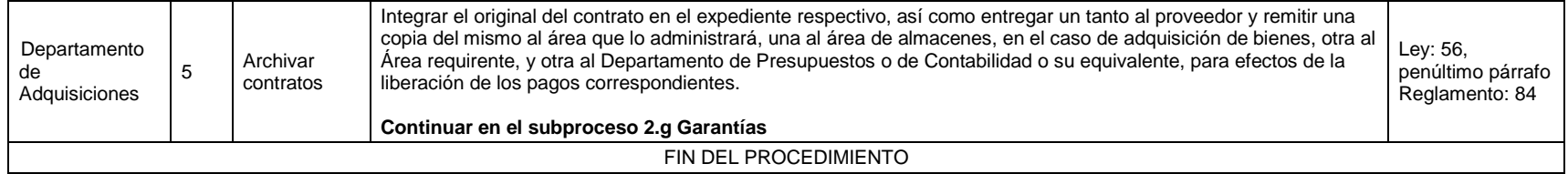

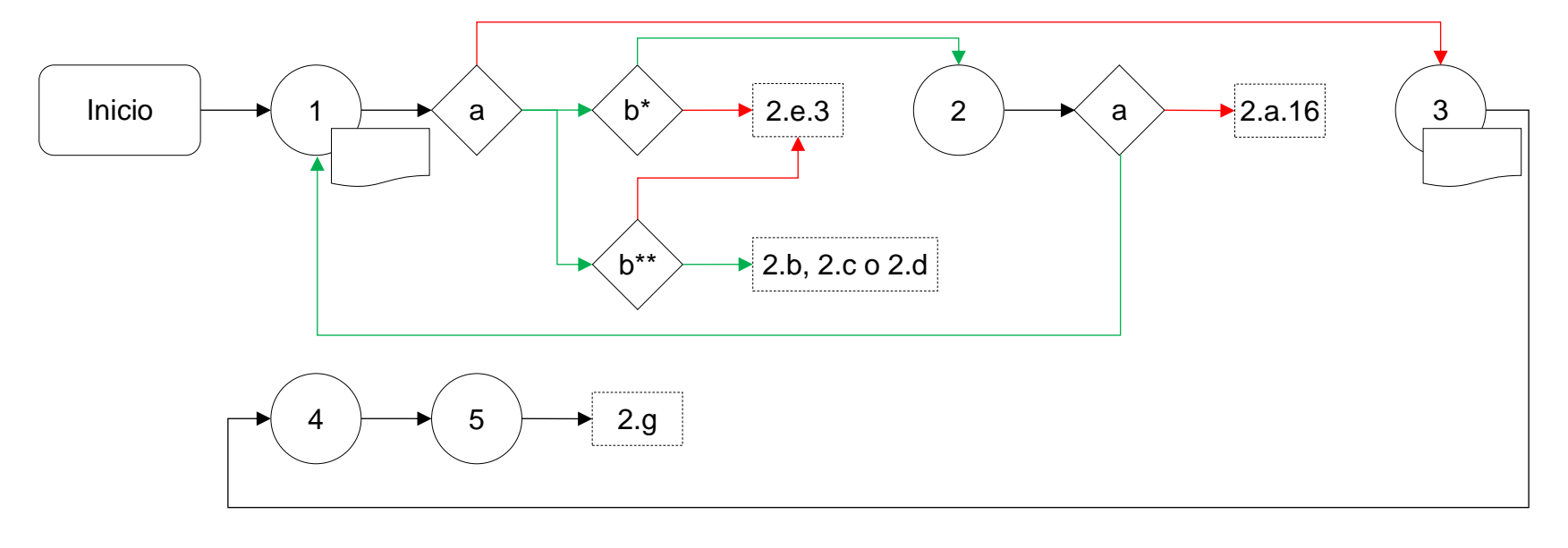

b\*: se trata de licitación pública o invitación a cuando menos tres personas b\*\*: se trata de adjudicación directa

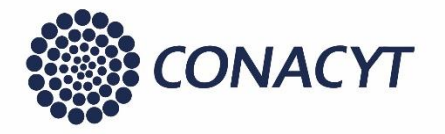

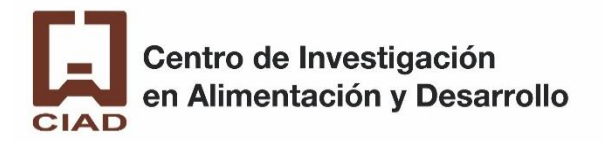

#### 2.g. Garantías

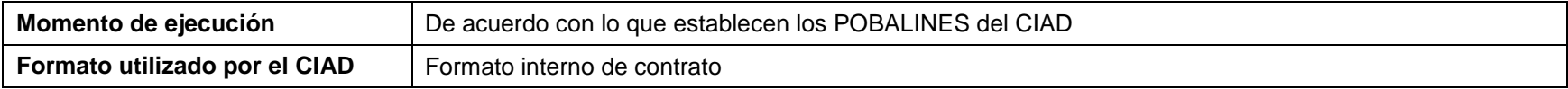

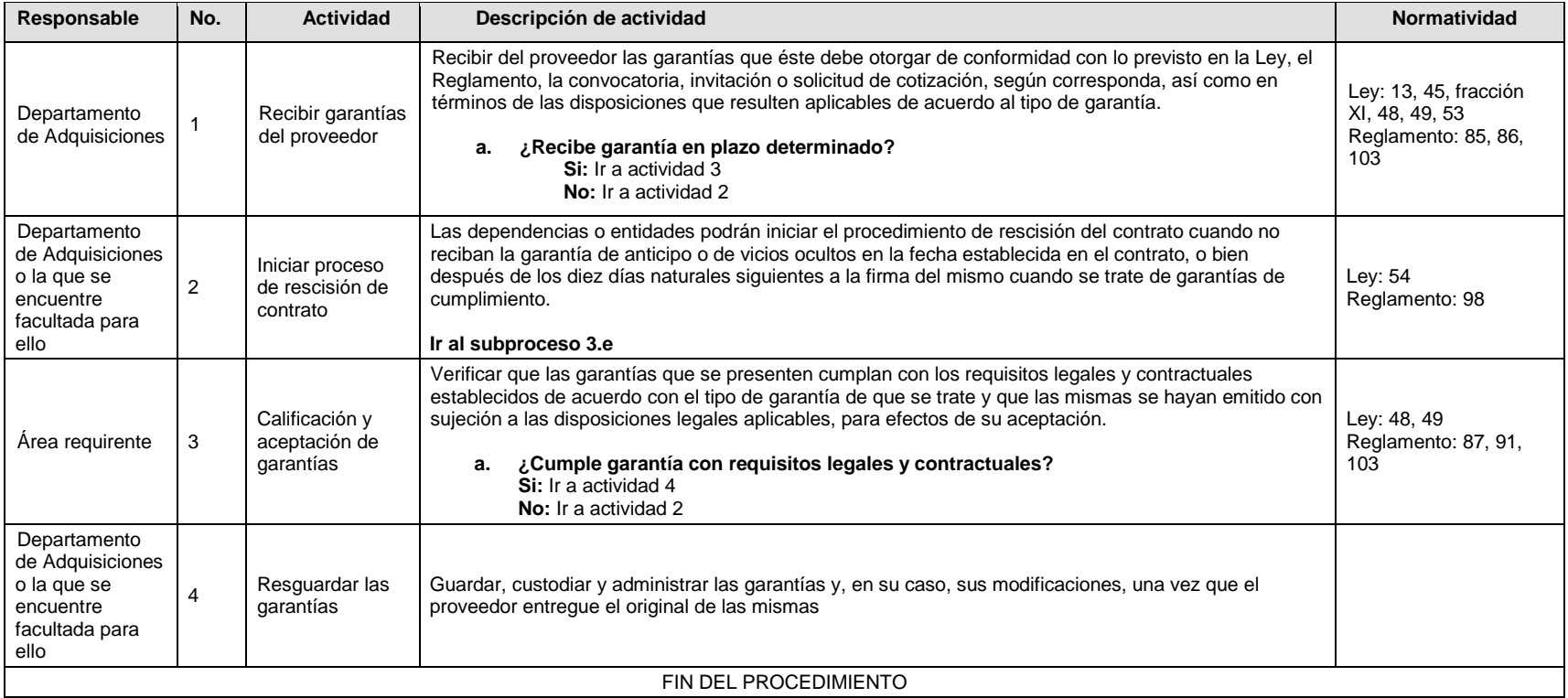

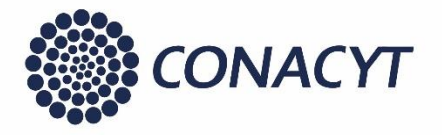

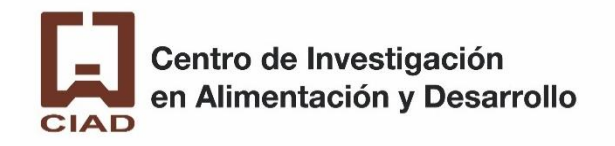

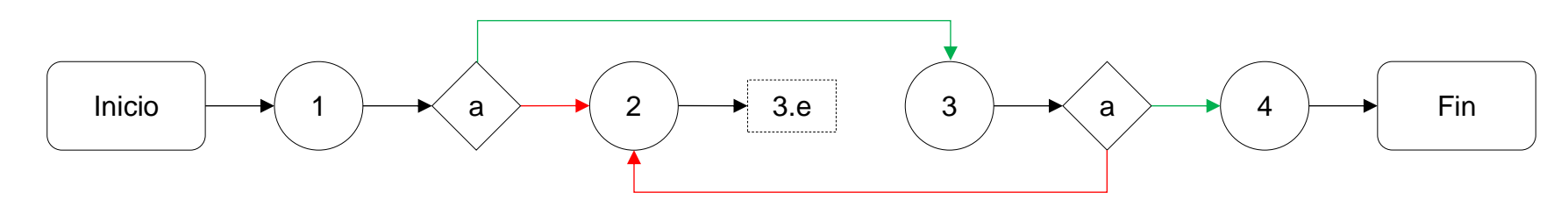

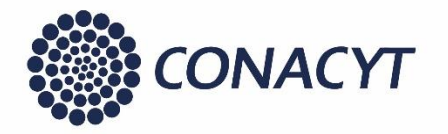

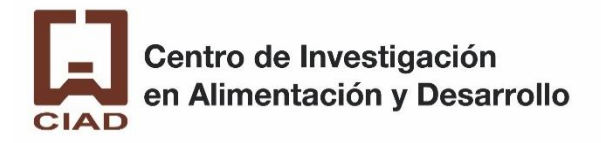

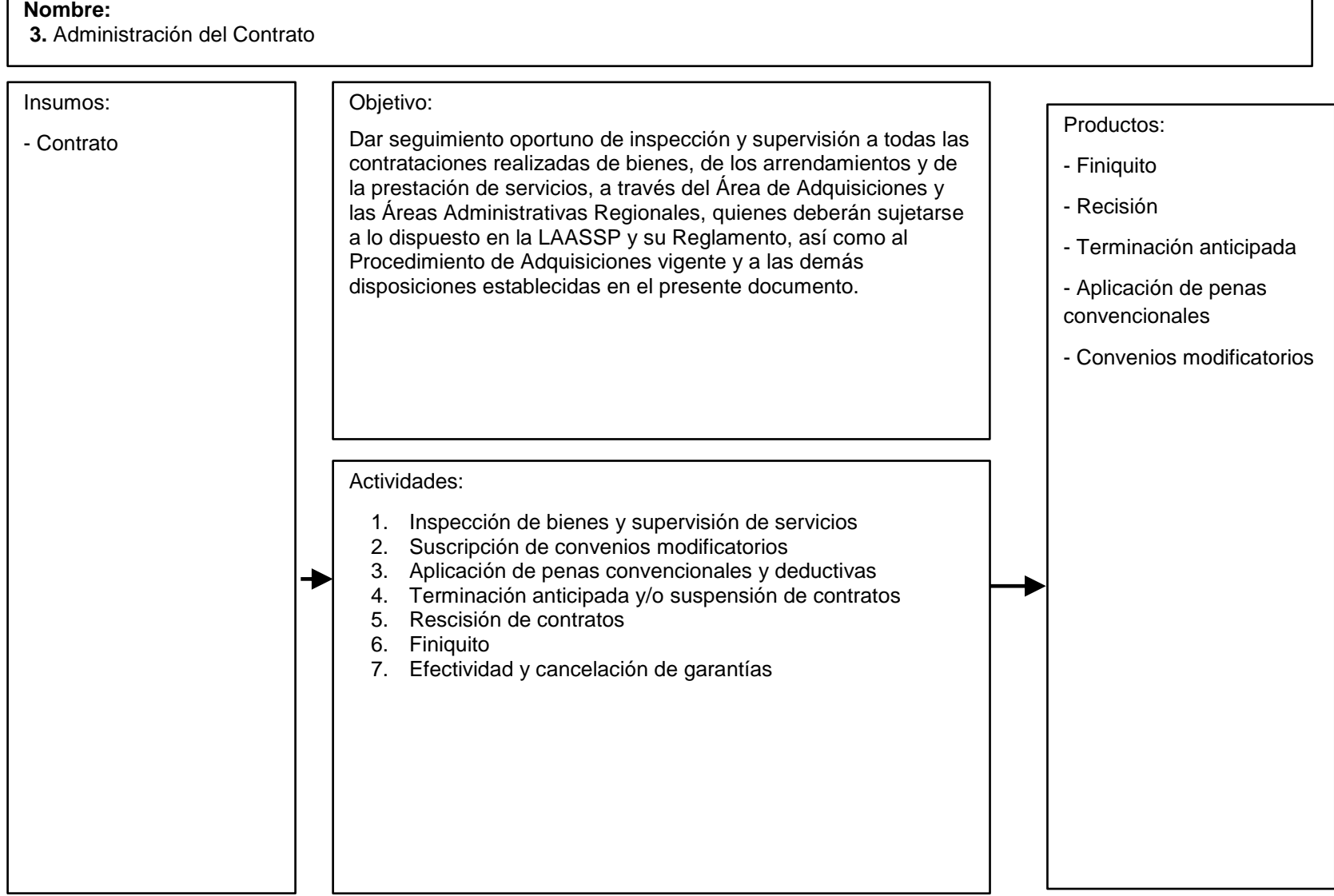

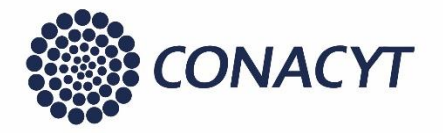

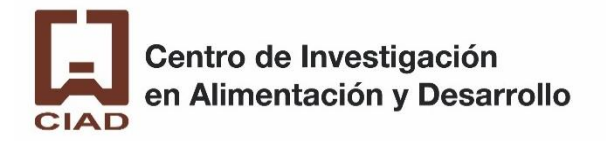

#### 3.a. Inspección de bienes y supervisiones de servicios

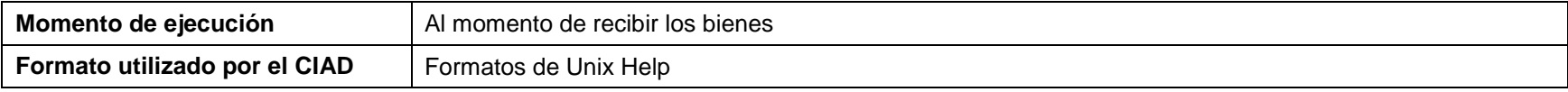

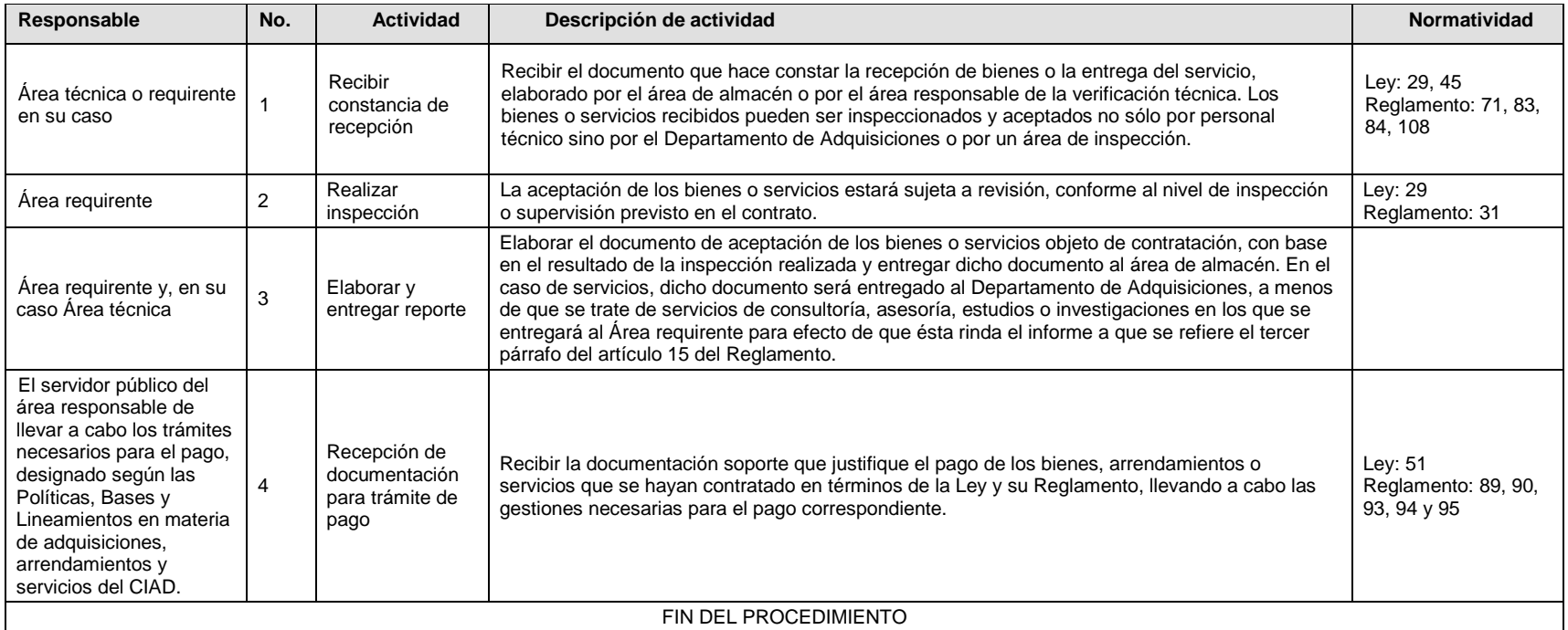

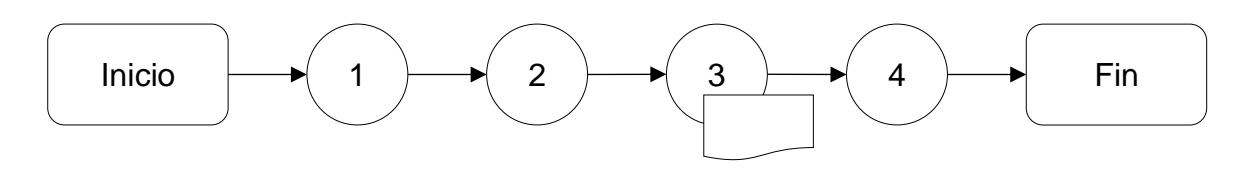

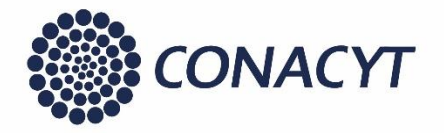

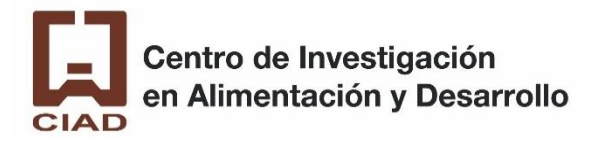

#### 3.b Suscripción de convenios modificatorios

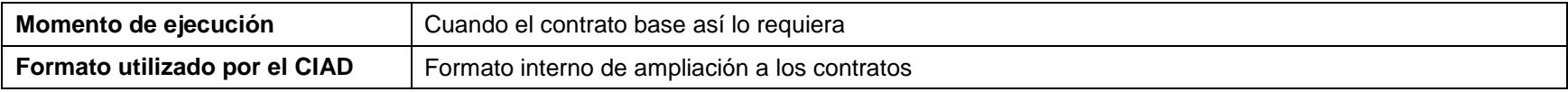

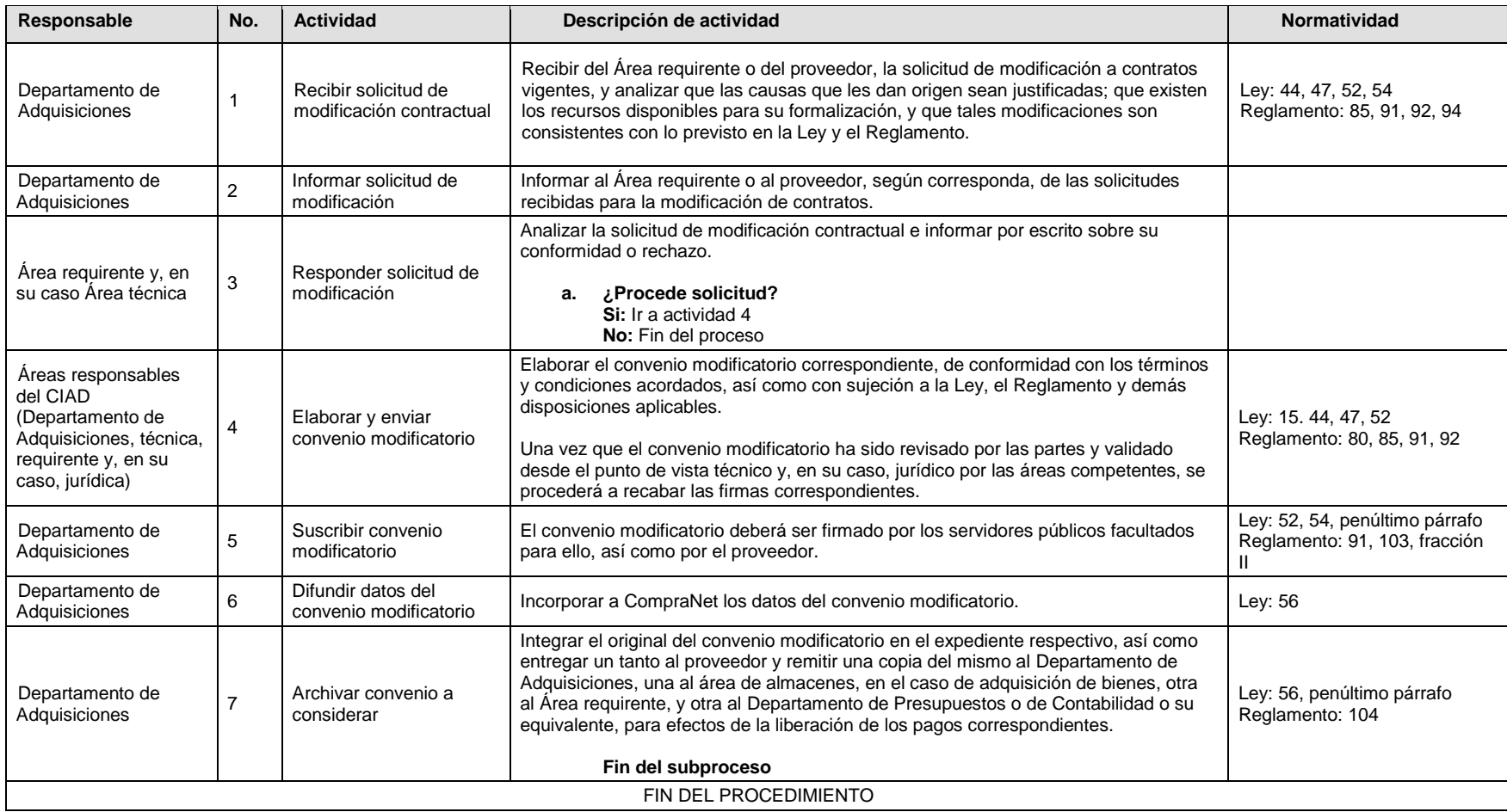

![](_page_43_Picture_0.jpeg)

![](_page_43_Picture_1.jpeg)

![](_page_43_Figure_3.jpeg)

![](_page_43_Figure_4.jpeg)

![](_page_44_Picture_0.jpeg)

![](_page_44_Picture_1.jpeg)

#### 3.c. Aplicación de penas convencionales y deductivas

![](_page_44_Picture_161.jpeg)

![](_page_44_Picture_162.jpeg)

![](_page_44_Figure_6.jpeg)

![](_page_45_Picture_0.jpeg)

![](_page_45_Picture_1.jpeg)

#### 3. d Terminación anticipada y/o suspensión de contratos

![](_page_45_Picture_132.jpeg)

![](_page_45_Picture_133.jpeg)

![](_page_45_Figure_6.jpeg)

![](_page_46_Picture_0.jpeg)

![](_page_46_Picture_1.jpeg)

#### 3.e Recisión de contratos

![](_page_46_Picture_203.jpeg)

![](_page_46_Picture_204.jpeg)

![](_page_47_Picture_0.jpeg)

![](_page_47_Picture_1.jpeg)

![](_page_47_Figure_3.jpeg)

![](_page_48_Picture_0.jpeg)

![](_page_48_Picture_1.jpeg)

#### 3.f. Finiquito

![](_page_48_Picture_214.jpeg)

![](_page_48_Picture_215.jpeg)

![](_page_49_Picture_0.jpeg)

![](_page_49_Picture_1.jpeg)

![](_page_49_Figure_3.jpeg)

![](_page_50_Picture_0.jpeg)

![](_page_50_Picture_1.jpeg)

#### 3.g. Efectividad y cancelación de garantías

![](_page_50_Picture_235.jpeg)

![](_page_50_Picture_236.jpeg)

![](_page_51_Picture_0.jpeg)

![](_page_51_Picture_1.jpeg)

![](_page_51_Figure_3.jpeg)

![](_page_52_Picture_0.jpeg)

![](_page_52_Picture_1.jpeg)

4. Reportes

![](_page_52_Picture_165.jpeg)

![](_page_52_Picture_166.jpeg)

![](_page_53_Picture_0.jpeg)

![](_page_53_Picture_1.jpeg)

![](_page_53_Figure_3.jpeg)

![](_page_54_Picture_0.jpeg)

# **HOJA DE AUTORIZACIÓN**

### **GUÍA DE PROCEDIMIENTOS DEL DEPARTAMENTO**

### **DE ADQUISICIONES**

![](_page_54_Figure_4.jpeg)

Fecha de autorización: 5 de abril de 2019

![](_page_54_Picture_6.jpeg)

Fecha de revisión: 13 de marzo de 2019

REVISÓ GRUPO DE APOYO **AL SANI** C.P. RICARDO E. VALDEZ ESPINOZA **RESPONSABLE DEL GRUPO DE APOYO AL SANI** 

ÁREA EMISORA M.A. LETICIA GPE. BENITEZ SANTOS TITULAR DEL DEPARTAMENTO DE ADQUISICIONES DEL CIAD, A.C.